### DISTRIBUTION LIST

## 81700 SOFTWARE PRODUCT SPECIFICATIONS

Detroit Single Copy J. Cox - Prod. Mgmt. U. Hill - TC, BM & SS B. Gould - International V. Morton - GPS, BM. & SS H. R. Hayde - International E. A. Paulsen - TIO ₩. Conlin - International € J. Shifman - CSG D. Kosinski - Prod. Mgmt. W. Cunningham - EMG C. Mash - International K. Stokes - International M. Allers - BMG J. Lambke - BMG W. Varns - BMG J. G. Cleary - SSG U.S. and Europe Single Copy D. O. Calkins (Plymouth) J. C. Allan (Glenrothes) D. R. Bookwalter (Plymouth) W. McKee (Cumbernauld) J. Berta (Downingtown) I. J. Carradine (Cumbernaule) W. Minarcik (Paoli) Mgr, NPSGrp (Ruistip) G. Smolnik (Paoli) P. R. Evans (Middlesex) A. Kosla (McLean) J. Gerain (Pantin) A. Lacaneta - F3SSG (McLean) A. Isola (Gennevieliers) B. Bell (Wayne) P. Cornil (Seneffe) J. C. Wery (Liege) A. W. Fell (Liege) L. DeBartello (Irvine) R. Solt (Pasadena ) H. M. Townsend (Pasadena) R. Eouvier (Liege) D. B. Prout - Pat. Atty. (Pasadena) J. Cazanove (Villers) E. Sweaney (Mission Viejo) J. J. Dowling (Westlake) Santa Barbara Plant Single/Multiple R. S. Bunker E. Munsch - 2 J. Hale G. Hammond: - 2 A. Goodman J. Casey - 2 K. Meyers R. Bauerte A. van der Linden E. Yardi Quality Assurance

Distribution current as of  $\frac{8/6/76}{7/49/76}$ 

E. Ross-Smith

RECEIVED

AUG 25 1976

GENERAL MANAGER SANTA BARBARA PLANT To: Distribution

As of August 24, 1976, Software Documentation at Santa Barbara Plant will be distributing only those sections of updated product specifications that have changed. The smallest unit ever to be replaced will be one section; individual page updates will not be sent out.

Please remove the cover sheet which contains the list of changes, the section(s) to be superseded, and, where appropriate, the Table of Contents and Alphabetic Index from the last revision and substitute the new material.

John L. Casey, Project Leader

Software Documentation Santa Barbara Plant

RECEIVED

AUG 25 1976

GENERAL MANAGER SANTA BARBARA PLANT

# Burroughs Corporation

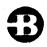

BUSINESS MACHINES GROUP SMALL SYSTEMS PLANT

RJE/DATA COMM HANDLER

## PRODUCT SPECIFICATION

#### REVISIONS

|            | REVISIONS              |                                                                                                    |             |             |  |  |  |  |  |
|------------|------------------------|----------------------------------------------------------------------------------------------------|-------------|-------------|--|--|--|--|--|
| REV<br>LTR | REVISION<br>ISSUE DATE | PAGES REVISED ADDED DELETED OR CHANGE OF CLASSIFICATION                                            | PREPARED BY | APPROVED BY |  |  |  |  |  |
| A<br>B     | 10/01/75<br>8/23/76    | Original Issue<br>Updated to Mark VI.O Release Level.<br>4-4 "DLE-EOT" replaced by "HOST TERMINATI | S.M.B.      | H10-1-7     |  |  |  |  |  |
|            |                        | **<br>                                                                                             |             | 1 1         |  |  |  |  |  |
|            |                        |                                                                                                    |             |             |  |  |  |  |  |
|            |                        |                                                                                                    |             |             |  |  |  |  |  |
|            |                        |                                                                                                    |             |             |  |  |  |  |  |
|            |                        |                                                                                                    |             |             |  |  |  |  |  |
|            |                        |                                                                                                    |             |             |  |  |  |  |  |
|            |                        |                                                                                                    |             |             |  |  |  |  |  |
|            |                        |                                                                                                    |             |             |  |  |  |  |  |
|            |                        |                                                                                                    |             |             |  |  |  |  |  |
|            |                        |                                                                                                    |             |             |  |  |  |  |  |
|            |                        |                                                                                                    |             |             |  |  |  |  |  |
|            |                        |                                                                                                    |             |             |  |  |  |  |  |
|            |                        |                                                                                                    |             |             |  |  |  |  |  |
|            |                        |                                                                                                    |             |             |  |  |  |  |  |
|            |                        |                                                                                                    |             |             |  |  |  |  |  |
|            |                        |                                                                                                    |             |             |  |  |  |  |  |
|            |                        | RECEIVED                                                                                           |             |             |  |  |  |  |  |
|            |                        | AUG 25 1976                                                                                        |             |             |  |  |  |  |  |
|            |                        | GENERAL MANAGER                                                                                    |             |             |  |  |  |  |  |
|            |                        | SANTA BARBARA PLANT                                                                                |             |             |  |  |  |  |  |
| ,          |                        |                                                                                                    |             |             |  |  |  |  |  |
|            |                        |                                                                                                    |             |             |  |  |  |  |  |

"THE INFORMATION CONTAINED IN THIS DOCUMENT IS CONFIDENTIAL AND PROPRIETARY TO BURROUGHS CORPORATION AND IS NOT TO BE DISCLOSED TO ANYONE OUTSIDE OF BURROUGHS CORPORATION WITHOUT THE PRIOR WRITTEN RELEASE FROM THE PATENT DIVISION OF BURROUGHS CORPORATION"

## TABLE OF CONTENTS:

| 05.45.0.4                           |          |   | 1-1   |
|-------------------------------------|----------|---|-------|
| GENERAL                             |          |   | 2-1   |
| FUNCTIONAL DESCRIPTION              | ÷        |   | 3-1   |
| I/O PROGRAM INTERFACE               |          | ŕ | 3-1   |
| INTERFACE MESSAGE FORMAT            |          |   | 3-2   |
| QUEUE FILES                         |          |   | -     |
| SYSTEM FLOW                         |          |   | 3 - 4 |
| SYSTEM REQUIREMENTS                 |          |   | 3-5   |
| CONTROL COMMANDS & ERROR MESSAGES   | •        |   | 4-1   |
| CONTROL COMMANDS:                   | •        |   | 4-1   |
| ERROR MESSAGES                      |          |   | 4 - 3 |
| OPERATING PROCEDURES                | <i>(</i> | • | 5-1   |
| ESTABLISHMENT                       |          |   | 5-1   |
| PRIORITES                           |          |   | 5-2   |
| TERMINATION                         |          |   | 5-2   |
| RJE STANDARD LINE DISCIPLINE        |          |   | 6-1   |
| LINE PROTOCOL                       |          |   | 6-1   |
|                                     |          |   | 6-4   |
| NOTES FOR FIGURE 6.1                |          |   | 6-4   |
| MESSAGE RESPONSE                    |          |   | 6-6   |
| MESSAGE FORMAT                      |          |   | 7-1   |
| RJE MESSAGE CONVENTIONS             |          |   | 7-1   |
| UNIT RECORD MESSAGES                |          |   | 7-4   |
| RJE SYSTEM MESSAGES                 |          |   |       |
| SUGGESTIONS FOR CODING I/O PROGRAMS |          |   | 8-1   |
| APPENDIX A                          |          |   | 9-1   |
| 1967 ASCII AND EBCDIC CHARACTER A   | SSIGN    |   | 9-1   |
| APPENDIX B                          |          |   | 10-1  |
| SAMPLE COBOL CONSCLE PROGRAM        |          |   | 10-1  |
| SAMPLE UPL CONSCLE PROGRAM          |          | • | 10-3  |
| SAMPLE COBOL INPUT/OUTPUT PROGRAM   |          |   | 10-4  |
| SAMPLE CODUL INTOTACUTOUT OPICEAM   |          |   | 10-19 |

COMPANY CONFIDENTIAL B1700 RJE/DCH P.S. 2212 5272

GENERAL

The 31700 Remote Job Entry/Data Comm Handler (RJE/DCH) program enables a B1700 system to interface with any other Burroughs system (small, medium, or large) in the Remote Job Entry (RJE) mode. RJE/DCH performs two essential functions for the REMOTE B1700:

- 1) Establishing, or re-establishing, communication with the HOST system.
- 2) Allowing the user program to exert control over data comm line activity (i.e., I/O).

RJE/OCH allows the REMOTE console program or I/O program(s), each using queue files, to control the flow of activity between REMOTE and HDST systems.

When a 31700 (REMOTE) is on-line with a B1700 (HOST), RJE standard line discipline is used for communication. When a B1700 (REMOTE) is on-line to a medium-(B2700/3700/4700) or large-system (B6700/7700) HOST, the console and the I/O programs must conform to RJE message format conventions (See INTERFACE MESSAGE FORMAT below).

This product specification describes the various line and program standards required by RJE/DCH; and sample programs, complete in in themselves, are to be found in appendix B (Section 10).

## RELATED DOCUMENTATION

| NAME                                                                        |                  | NUMBE | R    |
|-----------------------------------------------------------------------------|------------------|-------|------|
| B6733 Remote Job Entry System Information                                   |                  | 50003 | 00   |
| B2700/3700/4700 Remote Job Entry System In B1700 NDL Information Manual     | formation manual | 10737 |      |
| B1700 System Software Operation Guide<br>B1700 Data Comm Audit (Revision A) | (P.S.)           |       | 5421 |
| B1700 N)L (BNF Version) (Revision A) B1700 N)L Library (Revision B)         | (P.S.)<br>(P.S.) |       |      |
| B1700 RJE/Terminal (NDL) (Revision A)                                       | (P.S.)           | 2212  | 5249 |

COMPANY CONFIDENTIAL B1700 RJE/DCH P.S. 2212 5272

B1700 RJE/Terminal (SDL) (Revision A)

(P.S.) 2212 5231

COMPANY CONFIDENTIAL B1700 RJE/DCH P.S. 2212 5272

FUNCTIONAL DESCRIPTION

The data comm line discipline is conversational and the message format is well defined. The line discipline is completely symmetrical and therefore two B1700s may communicate with each other using RJE/DCH. RJE/DCH may be used with sync, async, direct connect, leased or switched lines. Transmission rates from 1200 bps to 9600 bps have been qualified.

The user written I/O program can direct RJE/DCH to perform five functions to control the data comm line activity. They are:

- 1. To stop all line activity and terminate itself
- 2. To wait for notification of connection from the remote computer
- 3. To re-establish communication
- 4. To display a summary of line exception conditions
- 5. To start or stop auditing line activity

COMPANY CONFIDENTIAL B1700 RJE/DCH P.S. 2212 5272

# I/O PROGRAM INTERFACE

The user written I/O program interfaces with RJE/DCH through queue files. To send a message to the remote computer, the I/O program must write to a queue; to receive a message from the remote system, the I/O program must read from one of two queues. A fourth queue is used for sending control commands to RJE/DCH.

## INTERFACE MESSAGE FORMAT

The format of all messages transferred between the I/O program and RJE/)CH are identical. Each message has a 10-byte header which contains information about the message. Before sending a message to RJE/DCH, the I/O program must set the three fields in the header to the appropriate values, and conversely RJE/DCH sets the three fields to the correct value before sending messages to the I/O program. All data transferred between the two programs is in EBCDIC. The format of the message is:

D1 MESSAGE.FORMAT,
D2 MESSAGE.HEADER,
D3 STATION.ID
D3 TEXT.LENGTH

33 TYPE

CHARACTER (3), CHARACTER (4), CHARACTER (3), CHARACTER (400),

32 MESSAGE.TEXT

0 3 7 10
ISTATION ID ITEXT LENGTH ITYPE ITEXT MAX OF 400 CHAR I

STATION.ID is a three character field that is used to identify the message. The value of STATION.ID must be in the range 000 to 099. If communicating with the 86700/87700 or 82700/3700/4700 standard RJE, the value must be in the range of 000 to 003.

COMPANY CONFIDENTIAL B1700 RJE/DCH P.S. 2212 5272

TEXT.LENGTH is a four-character EBCDIC field that defines the size of text in characters. The text length may not exceed 400.

TYPE is used to identify control commands for RJE/DCH and is not applicable for messages to be transmitted to the remote computer.

### Applicable values of TYPE are:

| TYPE | VALUE OF STATION.ID | CONTROL FUNCTION                 |
|------|---------------------|----------------------------------|
| 999  | 000                 | STOP RJE/DCH                     |
| 998  | 000                 | DISPLAY LOG                      |
| 997  | 000                 | RE-ESTABLISH CONNECTION          |
| 996  | 000                 | WAIT FOR RING                    |
| 994  | 000                 | STARTS OR STOPS AUDITING OF DATA |
|      |                     | COMM I/O ACTIVITY                |

MESSAGE.TEXT may contain any EBCDIC character string that is translatable into non-control ASCII characters as defined in Appendix A. RJE/DCH does not support transparent transmission and therefore the character set is limited to the EBCDIC counterpart of the ASCII character set. RJE/DCH expects EBCDIC messages from the I/D program and translates them into ASCII before transmission to the remote system, and conversely all incoming ASCII messages are translated into EBCDIC.

QUEJE FILES

RJE/OCH maintains four queues for interfacing with the I/O program. The labels and functions of these four queues are:

QUEUE LABELS

FUNCTION

RJE/DATA.COMM

Any message inserted by the I/O program in this queue will be transmitted by RJE/DCH to the remote computer. The STATION.ID must be 000, 001, 002 or 003.

COMPANY CONFIDENTIAL B1700 RJE/DCH P.S. 2212 5272

RJE/PRINT.OUT

Messages received from the remote computer are inserted in the queue by RJE/DCH. Only messages with STATION.ID of 002 or 003 are inserted in this queue.

RJE/SPD.DUT

Messages received from the remote computer are queued here if the STATION.ID is 000 or 001. The I/O program should read this queue.

DATA.CO4M/CONTROL

Control commands (if TYPE = 994 to 999) for RJE/DCH should be written to this queue. Messages inserted in this queue will not be transmitted to the remote computer.

COMPANY CONFIDENTIAL B1700 RJE/DCH P.S. 2212 5272

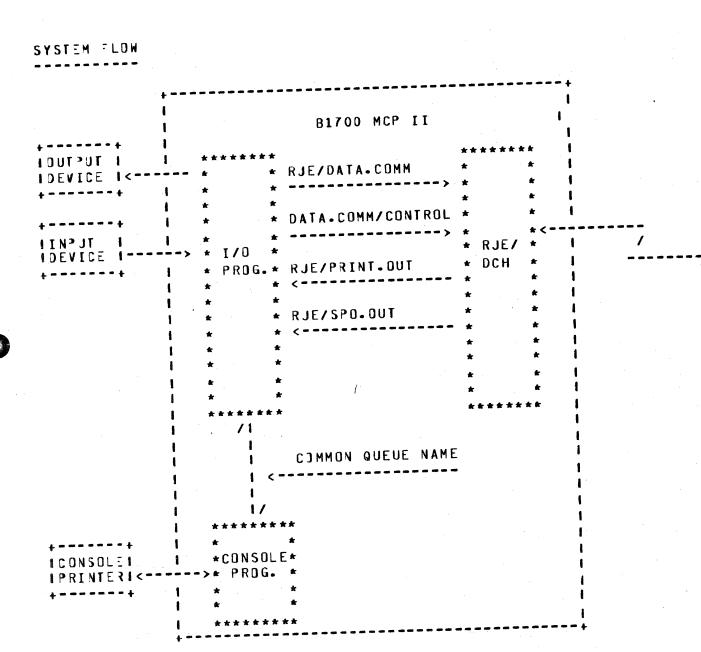

Figure 3.1 I/O Interface

COMPANY CONFIDENTIAL B1700 RJE/DCH P.S. 2212 5272

## SYSTEM REQUIREMENTS

In addition to the basic Memory required for RJE/DCH (7K Bytes), MCPII (34K Bytes), and the user programs, the following hardware is needed:

- 1) B1700 single line control or multi-line control
- 2) B1700 standard synchronous, asynchronous or two wire direct connect adapter
- 3) Leased, switched or direct connection with appropriate data sets and cables

Note: An adapter timeout period of 2.5 seconds at the B1700 and 3 seconds at the remote computer is standard.

The 31700 RJE/DCH requires Mark V.O level MCP II and the following level of host system software:

B 4700 MCP V ASR 5.3 or higher

B 6700 MCP Mark II.5 or higher

BURROUGHS CORPORATION COMPUTER SYSTEMS GROUP SANTA BARBARA PLANT

COMPANY CONFIDENTIAL B1700 RJE/DCH P.S. 2212 5272

### CONTROL COMMANDS & ERROR MESSAGES

This section contains an explanation of control commands and error messages.

## CONTROL COMMANDS:

1. STOP (TYPE = 999)

This command terminates the current session by instructing RJE/DCH to cease all line activity and to terminate itself. All queued messages are lost.

2. DISPLAY LOG (TYPE = 998)

This command causes RJE/DCH'S summary of line exceptions to be displayed. The error fields are then re-initialized. These totals are an indication of the rate of error activity on the line. The format of this summary is:

- "<NUMBER> NAKS SENT BECAUSE OF PARITY ERRORS"
- "<NUMBER> NAKS SENT BECAUSE OF NO BUFFERS"
- "<NUMBER> TIMEOUTS IN READ OPERATIONS"
- "<NUMBER> TIMEOUTS IN WRITE OPERATIONS"
- "<NUMBER> OTHER EXCEPTIONS IN READ OPERATIONS"
- "<NUMBER> OTHER EXCEPTIONS IN WRITE OPERATIONS"
- 3. RE-ESTABLISH CONNECTION (TYPE = 997)

This command will force RJE/DCH to try to re-establish the line connection with the remote computer. Any message currently being transmitted will be lost. When the connection has been re-established, the message

#### "ONLINE"

will be displayed. The RETRIES-UP error message indicates that the current buffer being sent to the remote computer is not being received. This command may be used to discard this

COMPANY CONFIDENTIAL B1700 RJE/DCH P.S. 2212 5272

buffer, thereby allowing transmission to proceed.

#### 4. WAIT FOR RING (TYPE = 996)

Instructs RJE/DCH to cease all line activity and wait to answer a call from the remote computer. RJE/DCH will issue a TEST-OP for data set ready. When control returns to RJE/DCH, indicating the phone has rung and been answered, RJE/DCH will display the message:

"PHONE RINGING"

### 5. AUDIT (TYPE = 994)

Instructs RJE/DCH to stop or start auditing of data comm I/O activity. The first time RJE/DCH receives this command, auditing is started. The next time RJE/DCH receives this command, auditing is stopped. Auditing may be stopped or started any number of times while RJE/DCH is running.

COMPANY CONFIDENTIAL B1700 RJE/DCH P.S. 2212 5272

ERROR MESSAGES

For certain error conditions, RJE/DCH will display messages which may require action by the operator while RJE/DCH is attemping to recover on its own.

#### 1. "LOSS OF DATA.SET.READY"

This error was caused during the last I/O sequence because the data set or the line went down. The error is recoverable, but the data set should be checked. If switched lines are being used, RJE/DCH will disconnect (if a connection had been established); connection must be re-dialed for re-establishment.

#### 2. "LOSS OF CLEAR TO SEND"

Indicates a data set problem occured during the last attempt to transmit by the RJE/DCH. Recovery can be made, but the data set should be checked.

#### 3. "MEMORY PARITY ERROR"

While attempting to send a message to the remote computer, a parity error occurred while transmitting the message from the B1700. This is an irrecoverable error.

#### 4. "RETRIES-UP"

Indicates that the current buffer being sent to the remote computer is not being acknowledged, either due to the remote computer naking the message or because of line problems. After fifty attempts at transmission, the RETRIES-UP message is displayed by RJE/DCH. RJE/DCH then continues trying to transmit the buffer either until it is acknowledged by the remote computer or until the re-establish connection command is received from the I/O program whereupon the buffer is discarded and a new one obtained.

#### 5. "ESTABLISHMENT RETRIES UP"

After 50 attempts to establish a link with the remote computer, and if no link was established. RJE/DCH will display this message. If switched lines are being used, RJE/DCH will disconnect and the connection must be re-dialed, otherwise RJE/DCH will continue attempting to establish a link with the remote system.

COMPANY CONFIDENTIAL B1700 RJE/DCH P.S. 2212 5272

#### 6. ""WAIT" IGNORED ADAPTER NOT SWITCHED"

When a control command requesting a wait for ring (TYPE = 996) is sent to RJE/DCH and switched lines are not being used RJE/DCH will display this message. RJE/DCH will then ignore this command and continue.

#### 7. ""HOST TERMINATING" RECEIVED"

when "HOST TERMINATING" is received from the remote computer, it indicates that the remote computer is going down. If switched lines are being used by RJE/DCH, it will disconnect the line and wait for the connection to be re-dialed. RJE/DCH will then attempt to reestablish the link with the remote computer regardless of the type of lines used.

#### 8. "FILE "DC/AUDIT.FILE" LOCKED"

When the control command (TYPE = 994) requests RJE/DCH to start auditing—line activity and DC/AUDIT is already being used—by another data comm handler (i.e., file "LOCKED"), RJE/DCH displays this message and the new command is ignored.

#### 9. "INVALID RESPONSE"

At BOJ time, when RJE/DCH requests entry of the port, channel and adapter number from the console printer, and if the response entered is invalid (non-numeric), RJE/DCH will display this message and request the operator to enter it again.

#### 10. "ERROR: CONTROL NOT PRESENT"

This message is displayed by RJE/DCH at BOJ time when the proper control was not present at the address supplied by the operator. RJE/DCH will then send a "00" control message to the I/O program indicating that the RJE/DCH is going to end of job.

#### 11. "ERROR: INVALID ADAPTER TYPE"

If RJE/DCH finds that no adapter or invalid adapter is present at the address provided by the operator, RJE/DCH will display this message and send a "00" control command to the I/O program indicating the RJE/DCH is going to end of job.

COMPANY CONFIDENTIAL B1700 RJE/DCH P.S. 2212 5272

OPERATING PROCEDURES

ESTABLISHMENT

RJE/DCH when executed will display the following message:

\*\*\* B1700 RJE NN.N (DATE) (TIME) \*\*\*\*

where NN.N is the current RJE level.

RJE/)CH then displays a message requesting that the port, channel and adapter numbers be supplied in response to an accept. These parameters are dependent on the specific hardware configuration of the 31700 system. The operator response required is:

<MIX INDEX>AXPPCCAA

where: P<sup>3</sup> is two numeric digits specifying the SLC or MLC port #.

CC is two numeric digits specifying the SLC or MLC channel #.

AA is two numeric digits specifying the SLC or MLC adapter #.

EXAMPLE: 2AX071200

RJE/OCH will establish communication with the remote computer system. For switched lines, it is necessary to manually dial the remote computer system. A message is displayed to indicate remote computer connection, either

"ONLINE" or "HOST ESTABLISHING"

depending upon which system sees the other establishment first.

COMPANY CONFIDENTIAL B1700 RJE/DCH P.S. 2212 5272

PRIDRITES

RJE/)CH for normal operation, have a higher priority than the I/O program.

TERMINATION

RJE/OCH can be terminated with the STOP command (TYPE = 999) defined in the previous section. If an abnormal condition causes a DS or DP condition for RJE/DCH, a Clear/Start should be performed to insure that no I/O operations are left pending.

COMPANY CONFIDENTIAL B1700 RJE/DCH P.S. 2212 5272

# RJE STANDARD LINE DISCIPLINE

# LINE PROTOCOL

- A contention mode protocol is employed. The main features of this protocol are as follows:
- A. If the receiver has a message, the message is returned as an acknowledgment, thus reducing line turnarounds per message.
- B. If the receiver does not have a message, an ACK is returned as an acknowledgment, thus minimizing the length of time the line is tied up.

The line code used is 7 bit ASCII plus one parity bit. The B1700 data comm adapter translates outgoing code from EBCDIC to ASCII and incoming code from ASCII to EBCDIC. See Appendix A for translation table of ASCII to EBCDIC.

Parity is even for asynchronous and direct connect, and is odd for synchronous transmission.

The following two page illustration descripes the Burroughs line discipline.

COMPANY CONFIDENTIAL B1700 RJE/DCH P.S. 2212 5272

### B1700 SYSTEM (HOST)

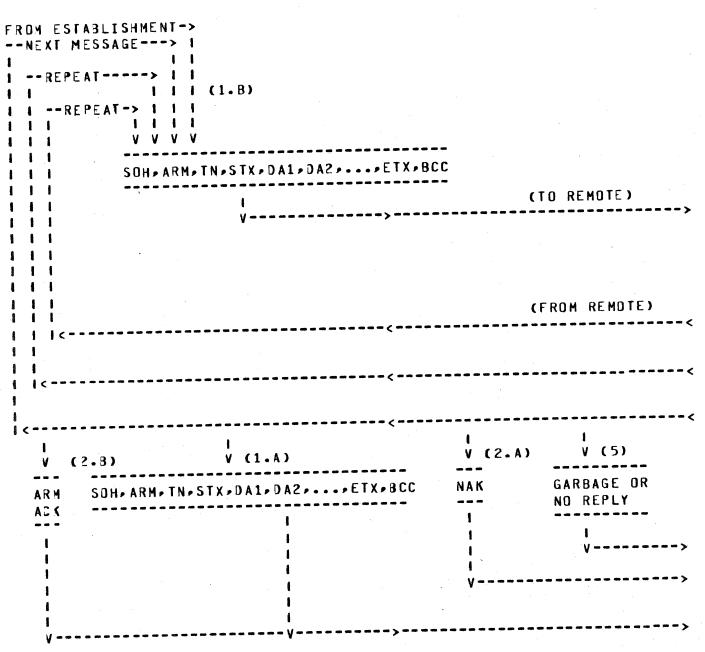

Figure 6.1 Line-discipline Message Flow

COMPANY CONFIDENTIAL B1700 RJE/DCH P.S. 2212 5272

### B1700 REMOTE

|                      |       | · · · · · · · · · · · · · · · · · · |                                                                         |            |
|----------------------|-------|-------------------------------------|-------------------------------------------------------------------------|------------|
| (5)<br>(FRJM SYSTEM) | (2.A) | (1.B                                | <from <next="" estable="" mes="" th=""  =""  <=""><th>SSAGE</th></from> | SSAGE      |
| )                    | <br>1 | ·                                   | ->                                                                      | ·>    <br> |
| V                    | ٧     | (1.A) V                             | <b>V V V</b>                                                            | V 1 1      |
| GARBAGE OR           | NAK   | SDH, ARM, TN, STX, D                | A1,DA2,,ETX,B(                                                          | CC ARM     |
| ND REPLY             |       |                                     |                                                                         | ACK 1 1    |
| V                    | 1     | 1                                   |                                                                         | ! !        |
| ( v                  | 1     | 1                                   |                                                                         | 1 11       |
| (TO SYSTEM)          | 1     | 1                                   |                                                                         | 1 11       |
| <                    | V     | 1                                   |                                                                         | 1 1 1      |
|                      |       | i                                   |                                                                         | i ii       |
| <                    |       |                                     | . <                                                                     | V 1 1      |
|                      |       |                                     |                                                                         |            |
|                      |       |                                     |                                                                         | i          |
|                      |       |                                     |                                                                         | 1 1        |
|                      |       |                                     |                                                                         |            |
|                      |       |                                     |                                                                         | 1 1        |
| >                    |       |                                     | . >                                                                     | <          |
| >                    |       |                                     | ·>                                                                      |            |
|                      |       |                                     |                                                                         |            |
|                      |       |                                     |                                                                         |            |

Figure 6.1 (Cont.) Line-discipline Message Flow

COMPANY CONFIDENTIAL B1700 RJE/DCH P.S. 2212 5272

## NOTES FOR FIGURE 6.1

The following notes refer to the preceding diagram of the flow of the RJE line protocol given in Figure 6.1. The parenthesized numbers in that figure relate portions of the diagram to the following notes. Also, the terms "system" and "remote" may be interchanged without affecting the accuracy of the text.

## MESSAGE RESPONSE

Initially, the system is transmitting a message to the remote; in response to this transmission, the system may expect a number of responses transmitted by the remote.

- 1. If the receiving terminal has data to transmit to the system after it has received the message from the system, it will positively or negatively acknowledge the receipt of the message in one of the following manners:
  - A. If the message received was found to have parity errors or an invalid format, then the Transmission Number (TN) character from the last valid message received will be returned in the "ARM" field of the message transmitted to the system.
  - B. If the message received was found to be valid, then the TN character from the received message will be returned in the "ARM" field of the message transmitted to the system.
- If the remote has no data to transmit to the system after it has received the message from the system, it will positively or negatively acknowledge the receipt of the message in one of the following manners:
  - A. If the message received was found to be invalid, then a single "NAK" control character will be transmitted to the system.

COMPANY CONFIDENTIAL B1700 RJE/DCH P.S. 2212 5272

B. If the message received was found to be valid, then a two-character message consisting of the TN character from the received message followed by an "ACK" control character will be transmitted to the system.

The system must respond to these acknowledgment messages from the terminal in the following manner:

- 3. If a "NAK" character was received from the remote (Case 2.A) if the remote responded with a message containing text (Case 1.A) with an "ARM" character which does not match the last TN character sent, then the system must retransmit the message sent without changing the TN character. may still be received from the remote; the system positively or negatively acknowledges response messages "ARM" appropriately setting the character o f the retransmitted message to the TN character of the last valid received from the remote. A null "ARM" indicates an invalid message was received.
- 4. If the ARM field of the message received from the remote matches the TN character of the last transmitted message (Cases 1.B and 2.B), then the system must increment its TN character and transmit the next message to be sent to the remote.
- 5. the response given by the remote is totally unrecognizable by the system, the system assumes negative acknowledgment has been received, which leads to a retransmission of the last message sent; the TN character is changed. If the remote had been trying to positively acknowledge the last message it received, it must this retransmitted message but also issue another acknowledgment.
- 6. If the remote has not responded to the last message sent by the system within a pre-specified timeout period, the system retransmits the message without changing the TN character. Thus, the cycle reverts back to step (1). It is recommended that the communicating systems have different timeouts; a timeout of 2.5 seconds for the B1700 and three seconds for the remote system is suggested.

COMPANY CONFIDENTIAL B1700 RJE/DCH P.S. 2212 5272

## MESSAGE FORMAT

As with the line protocol, the message format adheres to the criteria of maximizing line throughput and detection and recovery of errors. The format of the message is in ASCII-67 character code (Appendix A) and is as follows:

The individual characters in this message format function as follows:

- A. SOH This is the standard ASCII SOH character which indicates that data is being transmitted.
- B. ARM This "ACKNOWLEDGE RECEIVED MESSAGE" character is used to indicate positive or negative acknowledgment of the previous message received with respect to message parity and message transmission number (TN). The ARM character is initialized to a nul character during the establishment phase of the protocol. When an ARM sequence (SOH-ARM) is received, it is compared with the last transmission number sent. If the ARM agrees with that TN, the last message sent has been positively acknowledged.

If the characters do not agree, the previously sent message is being negatively acknowledged and must be retransmitted. When a valid text message is received, the transmission number contained in that message is stored for use as the next ARM character transmitted.

C. TN - This character is regarded as the "TRANSMISSION NUMBER" portion of the message which is used for purposes of positively or negatively acknowledging a message. Each end of the data comm line uses only two alternating characters as transmission numbers. The transmission

COMPANY CONFIDENTIAL B1700 RJE/DCH P.S. 2212 5272

numbers selected for implementation by RJE/DCH are "F" and "U".

- D. STX This is the standard ASCII STX character which serves as the delimiter between the preceding header portion and the text portion of the message.
- E. DA1 and DA2 These two "DEVICE ADDRESS" characters serve to identify a message. The low-order two bytes of the STATION.ID field defined in section 3 correspond with DA1 and DA2. This is applicable to both incoming and outgoing messages. These characters must be numeric or RJE/DCH will treat the message as invalid.
- F. TEXT This is the text field. The RJE line discipline is insensitive to the contents of this field (excluding control characters).
- G. ETX This is the standard ASCII ETX character which serves to indicate the end of the text of a message.
- H. BCC This "BLOCK CHECK CHARACTER" is the longitudinal parity character of the message. It represents the exclusive-or of all characters in the message following the SOH character up to and including the ETX character. The purpose of the BCC character is to ensure proper receipt of messages. Messages containing incorrect BCC characters are negatively acknowledged.

RJE/DCH removes all control characters from incoming messages and transfers the text portion of the message to the I/O program. The STATION.ID and TEXT.LENGTH are set to the correct values. Conversely, messages coming from the I/O program have control characters appended before being transmitted to the remote system.

COMPANY CONFIDENTIAL B1700 RJE/DCH P.S. 2212 5272

## RJE MESSAGE CONVENTIONS

This section describes the message conventions required for interfacing with Burroughs 6700/B7700 or B2700/3700/4700 host RJE. There are two types of messages transferred between the host system and the remote system. They are:

- 1. UNIT RECORD MESSAGE: These are messages that have originated from or are destined for unit record devices (card reader, card punch, printer and console printer).
- 2. RJE system messages are used for transfer of system information between the host and the remote.

# UNIT RECORD MESSAGES

The format of unit record messages is as follows:

| S | A |   | S | D | D | - |   | C | -   |                                                                                                    |         | - |   | - | С | # |                                                                          |         | - | Ε   | В |
|---|---|---|---|---|---|---|---|---|-----|----------------------------------------------------------------------------------------------------|---------|---|---|---|---|---|--------------------------------------------------------------------------|---------|---|-----|---|
|   |   | T |   |   |   | ı |   |   | 1   |                                                                                                    |         | 1 | R | 1 |   | 1 |                                                                          |         | ı |     |   |
| 0 | R |   | T | A | A | ı |   | C | 1   | <unit< td=""><td>RECORD&gt;</td><td>ł</td><td></td><td>1</td><td>C</td><td>1</td><td><unit< td=""><td>RECORD&gt;</td><td>1</td><td>. T</td><td>С</td></unit<></td></unit<> | RECORD> | ł |   | 1 | C | 1 | <unit< td=""><td>RECORD&gt;</td><td>1</td><td>. T</td><td>С</td></unit<> | RECORD> | 1 | . T | С |
|   |   | N |   |   |   | i |   |   | 1   |                                                                                                    |         | 1 | S | 1 |   | ı |                                                                          |         | 1 |     |   |
| Н | M |   | χ | 1 | 2 | - | • | 1 | *** |                                                                                                    |         | - |   | - | 2 | ~ |                                                                          |         | - | X   | С |

Where each column of capital letters indicates a single character, the brackets ([]) indicate an optional element (as discussed in the following paragraphs), and ... indicates possible repetitions of the preceding optional element.

DA1 and DA2 - These characters are used to define the device designation.

| DA1 | DA2 | DEVICE DESIGNATION |
|-----|-----|--------------------|
|     |     |                    |
| 0   | 0   | SYSTEM CONTROL     |
| 0   | 1   | TO/FROM CONSOLE    |

COMPANY CONFIDENTIAL B1700 RJE/DCH P.S. 2212 5272

0 2 TO CARD PUNCH FROM CARD READER
0 3 TO LINE PRINTER

The I/O program controls device designation by setting the appropriate values in the STATION.ID field. The following tables define acceptable values for STATION.ID and the associated queues.

Messages sent by I/O program to RJE/DCH are:

| VALUE OF STATION-ID | TYPE                      | QUEUE                                                       | REMOTE SOURCE                   |
|---------------------|---------------------------|-------------------------------------------------------------|---------------------------------|
| 000<br>001<br>002   | 000<br>000<br>000         | RJE/DATA.COMM<br>RJE/DATA.COMM<br>RJE/DATA.COMM             | SYSTEM CONTROL<br>SPO<br>READER |
|                     |                           |                                                             | COMMAND DEFINITION              |
| 000<br>000          | 999<br>998<br>99 <b>7</b> | DATA.COMM/CONTROL<br>DATA.COMM/CONTROL<br>DATA.COMM/CONTROL | DISPLAY LUG                     |
| 000<br>000<br>000   | 996<br>994                | DATA.COMM/CONTROL<br>DATA.COMM/CONTROL                      | CONNECTION WAIT FOR RING        |
|                     |                           |                                                             | MODITING                        |

STATION.IDS and type fields other than those described above are invalid.

The user should note that the value of STATION.ID or type is associated with queues and should conform to the protocol.

Messages sent by RJE/DCH to I/O programs are:

| VALUE OF STATION.ID | TYPE | QUEUE       | REMOTE DESTINATION |
|---------------------|------|-------------|--------------------|
| 000                 | 000  | RJE/SPO.OUT | RJE SYSTEM MESSAGE |
| 001                 | 000  | RJE/SPO.OUT | SPO                |

COMPANY CONFIDENTIAL B1700 RJE/DCH P.S. 2212 5272

002 000 RJE/PRINT.OUT PUNCH 003 000 RJE/PRINT.OUT PRINTER

A value of STATION.ID greater than 3 is invalid.

CC1 - This "CARRIAGE CONTROL" character is meaningful only when a remote output device such as a line printer is designated as the recipient of the message. This character indicates carriage control to be performed by the remote computer according to the following convention.

| CC1 | MEANING                   |    |             |     |    |       |
|-----|---------------------------|----|-------------|-----|----|-------|
|     |                           |    |             |     |    |       |
| 0   | PRINT NO SPACE            |    |             |     |    | •     |
| 1   | PRINT AND SINGLE SPACE    |    |             |     |    |       |
| 2   | PRINT AND DOUBLE SPACE    |    |             |     |    |       |
| Α   | PRINT AND SKIP TO CHANNEL | 1  | <b>(T</b> 0 | TOP | OF | PAGE) |
| В   | PRINT AND SKIP TO CHANNEL | 2  |             |     |    |       |
| C   | PRINT AND SKIP TO CHANNEL | 3  |             |     |    |       |
| D   | PRINT AND SKIP TO CHANNEL | 4  |             |     |    |       |
| E   | PRINT AND SKIP TO CHANNEL | 5  |             |     |    |       |
| F   | PRINT AND SKIP TO CHANNEL | 6  |             |     |    |       |
| G   | PRINT AND SKIP TO CHANNEL | 7  |             |     |    |       |
| Н   | PRINT AND SKIP TO CHANNEL | 8  |             |     |    |       |
| I   | PRINT AND SKIP TO CHANNEL | 9  |             |     |    |       |
| J   | PRINT AND SKIP TO CHANNEL | 10 | )           |     |    |       |
| ĸ   | PRINT AND SKIP TO CHANNEL | 11 |             |     |    |       |
| L   | PRINT AND SKIP TO CHANNEL | 12 |             |     |    |       |

UNIT RECORD - This may be any one of the following:

- 1. One line of print (132 characters)
- 2. One card image from the reader (80 characters)
- 3. One card image to be punched (80 characters)
- 4. One line of console printer input or output (72 characters)

Unit records from different devices may not be intermixed within the same message. All unit record data (except console printer input or output) may be compressed using the following technique:

COMPANY CONFIDENTIAL B1700 RJE/DCH P.S. 2212 5272

The ASCII control character, ESC, followed by two characters representing a two digit decimal number replaces a string of blanks whose length is given by that decimal number. Consecutive repetitions of this ESC convention must be used to represent strings of more than 100 blanks. For example, the following character string appearing in the text portion of a message would represent 104 consecutive blank characters:

E E \$99\$05 C C

RS - This is the standard ASCII RS character which serves to separate records within a single message. Two adjacent RS characters or two RS characters separated by a CC1 character (if the device is a line printer) indicate a blank record.

# RJE SYSTEM MESSAGES

All RJE system messages have the following format:

Where DA1, DA2 are always "00".

CD1, CD2 identify the different messages as follows:

CD1, CD2 DEFINITION

### 00 (RJE/DCH TERMINATION)

A local system message sent to the I/O program indicating RJE/DCH has gone to end of job because of an error condition, the I/O program and console program should do likewise.

COMPANY CONFIDENTIAL B1700 RJE/DCH P.S. 2212 5272

01 (LOGGED ON)

Sent by the host system to the remote terminal to inform the terminal that the operator using the terminal has been logged on, and that the host will now accept operator messages and input data.

02DDD (BUFFER SIZE REQUEST)

Sent from the host system requesting a change in the length of messages being assembled for transmission; "DDD" is a three character data field containing the requested message length in decimal notation (200 means a maximum message size of two hundred characters).

A buffer size request message is always answered with a buffer size reply (04) message.

It is important to note that the absolute maximum length of messages which will be accepted on input is 400.

03 (LOGGED OFF)

Sent from the host to the remote informing the remote terminal that it is no longer logged in to the host system, and that operator messages and input data will no longer be accepted.

04DDD (BUFFER SIZE REPLY)

Sent from the remote system as a reply to a BUFFER SIZE REQUEST (02) message; "DDD" is as defined for buffer size request. RJE/DCH will reply to a BUFFER SIZE REQUEST message with a BUFFER SIZE REPLY message containing the maximum length of messages that it will henceforth assemble.

COMPANY CONFIDENTIAL B1700 RJE/DCH P.S. 2212 5272

## SUGGESTIONS FOR CODING I/O PROGRAMS

The I/O program may be written in COBOL or UPL. Both languages interface with queues through queue file declarations and read/write functions. The COBOL "VALUE OF ID" and UPL "LABEL" for the queues should be set to the correct values.

In an RJE environment, the I/O program is expected to perform functions such as read and compress cards, and transmit to the host system. It may also be required to unpack received data and write to several peripherals.

The interface between the console printer program and the I/O program need not conform to the RJE/DCH message formating conventions.

If the user desires to read B1700 control cards, then the STREAM and TERMINATE control statements must be used. If a ?STREAM card precedes a deck of cards then all cards with invalid punches in column 1 are read as normal data cards. If an invalid character occurs in any other column, the MCP requests a re-read of the card. When the MCP detects a ?TERMINATE card it exits from this mode of operation.

All communication between the I/O program and RJE/DCH should be in EBCDIC. The I/O program is expected to set the correct values for STATION.ID, TEXT.LENGTH, and TYPE fields in the message header.

COMPANY CONFIDENTIAL B1700 RJE/DCH P.S. 2212 5272

### BURROUGHS CORPORATION SMALL SYSTEMS GROUP SANTA BARBARA PLANT

## APPENDIX A

# 1967 ASCII AND EBCDIC CHARACTER ASSIGNMENTS

| 1967<br>ASCII | EBCDIC | EBCDIC<br>GRAPHIC | EBCDIC<br>PUNCH<br>CODE |
|---------------|--------|-------------------|-------------------------|
|               |        | ,                 |                         |
|               | 00     | NUL               | 12-0-9-8-1              |
| 00            | 01     | SOH               | 12-9-1                  |
| 01            | 02     | STX               | 12-9-2                  |
| 02            | 03     | ETX               | 12-9-3                  |
| 03            | 37     | EOT               | 9-7                     |
| 0 4           | 20     | ENQ               | 0-9-8-5                 |
| 05            | 2 E    | ACK               | 0-9-8-6                 |
| 06<br>07      | 2F     | BEL               | 0-9-8-7                 |
| -             | 16     | BS                | 11-9-6                  |
| 08<br>09      | 05     | нT                | 12-9-5                  |
|               | 25     | LF                | 0-9-5                   |
| 0 A<br>0 B    | 0B     | VΤ                | 12-9-8-3                |
| 00            | 0 C    | · FF              | 12-9-8-4                |
| OD            | 00     | CR                | 12-9-8-5                |
| 0 <i>0</i>    | 0 E    | <b>SO</b>         | 12-9-8-6                |
| 0E<br>0F      | 0F     | SI                | 12-9-8-7                |
|               |        |                   |                         |
|               | 10     | DLE               | 12-11-9-8-1             |
| 10            | 11     | DC 1              | 11-9-1                  |
| 11            | 12     | DC 2              | 11-9-2                  |
| 12<br>13      | 13     | DC3               | 11-9-3                  |
| 1 4           | 3C     | DC4               | 11-8-4                  |
|               | 30     | NAK               | 9-8-5                   |
| 15<br>16      | 32     | SYN               | 9-2                     |
| 17            | 26     | ETB               | 0-9-6                   |
| 18            | 18     | CAN               | 11-9-8                  |
| 19            | 19     | EM                | 11-9-8-1                |
| 1 A           | 3F     | SUB               | 9-8-7                   |
| 18            | 27     | ESC               | 0-9-7                   |
| 1 C           | 1 C    | FS                | 11-9-8-4                |
| 10            | 10     | GS                | 11-9-8-5                |
| 1 E           | 1.E    | RS                | 11-9-8-6                |
| 1F            | 1F     | US                | 11-9-8-7                |
|               |        |                   |                         |

### COMPANY CONFIDENTIAL B1700 RJE/DCH P.S. 2212 5272

| 20<br>21<br>22<br>23<br>24<br>25<br>26<br>27<br>28<br>29<br>2A<br>2B<br>2C<br>2D<br>2F |   | 40<br>4F<br>7F<br>7B<br>5B<br>6C<br>50<br>7D<br>4D<br>5D<br>5C<br>4E<br>6B<br>60<br>4B<br>61 | SP 1 " # \$ 2 8 . () ) * + / | NO PUNCHES 12-8-7 8-7 8-3 11-8-3 0-8-4 12 8-5 12-8-5 11-8-5 11-8-4 12-8-6 0-8-3 11 12-8-3 0-1 |
|----------------------------------------------------------------------------------------|---|----------------------------------------------------------------------------------------------|------------------------------|-----------------------------------------------------------------------------------------------|
| 30                                                                                     |   | F O                                                                                          | 0                            | 0                                                                                             |
| 31                                                                                     |   | F1                                                                                           | 1                            | 1                                                                                             |
| 32                                                                                     |   | F2                                                                                           | 2                            | 2                                                                                             |
| 33                                                                                     |   | F 3                                                                                          | 3                            | 3                                                                                             |
| 34                                                                                     |   | F 4                                                                                          | 4                            | 4                                                                                             |
| 35                                                                                     |   | F5                                                                                           | 5                            | 5                                                                                             |
| 36                                                                                     |   | F6                                                                                           | 6                            | 6                                                                                             |
| 37                                                                                     |   | F7                                                                                           | 7                            | 7                                                                                             |
| 38                                                                                     |   | F 8                                                                                          | 8                            | 8                                                                                             |
| 39                                                                                     |   | F 9                                                                                          | 9                            | 9                                                                                             |
| 3 A                                                                                    |   | 7 A                                                                                          | :                            | 8-2                                                                                           |
| 3B                                                                                     |   | 5E                                                                                           | <b>;</b>                     | 11-8-6                                                                                        |
| 3 C                                                                                    |   | 4 C                                                                                          | <                            | 12-8-4                                                                                        |
| 3 D                                                                                    |   | 7 E                                                                                          | <b>=</b> -                   | 8-6                                                                                           |
| 3E                                                                                     |   | . 6E                                                                                         | >                            | 0-8-6                                                                                         |
| 3F                                                                                     |   | 6F                                                                                           | ?                            | 0-8-7                                                                                         |
| 40                                                                                     |   | 7 C                                                                                          | <b>a</b>                     | 8-4                                                                                           |
| 41                                                                                     |   | C1                                                                                           | A                            | 12-1                                                                                          |
| 42                                                                                     |   |                                                                                              | B<br>C                       | 12-2                                                                                          |
| 43                                                                                     |   | C2 C3                                                                                        | C                            | 12-3                                                                                          |
| 44                                                                                     |   | C 4                                                                                          | D<br>E                       | 12-4                                                                                          |
| 45                                                                                     |   | <b>C</b> 5                                                                                   | E                            | 12-5                                                                                          |
| 46                                                                                     |   | <b>C</b> 6                                                                                   | F                            | 12-6                                                                                          |
| 47                                                                                     |   | C 7                                                                                          | G                            | 12-7                                                                                          |
| 48                                                                                     |   | C 8                                                                                          | Н                            | 12-8                                                                                          |
| . + •                                                                                  | * |                                                                                              |                              |                                                                                               |

| BURROUGHS C<br>SMALL SYSTE<br>SANTA BARBA | MS GROUP   |                  | COMPANY CONFIDENTIA<br>B1700 RJE/DO<br>P.S. 2212 52 | CH |
|-------------------------------------------|------------|------------------|-----------------------------------------------------|----|
| 49<br>4A                                  | C 9<br>D 1 | I<br>J           | 12-9<br>11-1<br>11-2                                |    |
| 4B                                        | D2         | K<br>L           | 11-3                                                |    |
| 4 C                                       | D 3<br>D 4 | M                | 11-4                                                |    |
| 4 D<br>4 E                                | 05         | N                | 11-5                                                |    |
| 4F                                        | 06         | 0                | 11-6                                                |    |
| <b>50</b> \                               | D7         | P                | 11-7                                                |    |
| 51                                        | D 8        | Q                | 11-8                                                |    |
| 52                                        | D 9        | R                | 11-9<br>0-2                                         |    |
| 53                                        | E2         | S                | 0-3                                                 |    |
| 54                                        | E3         | T<br>U           | . 0-4                                               |    |
| 55                                        | E 4<br>E 5 | V                | 0-5                                                 |    |
| 56                                        | E6         | W                | 0-6                                                 |    |
| 5 <i>7</i><br>58                          | E7         | X                | 0-7                                                 |    |
| 59                                        | E.8        | Υ ,              | 0-8                                                 |    |
| 5Á                                        | E9         | Z                | 0-9                                                 |    |
| 5B                                        | 4 A        | [                | 12-8-2<br>0-8-2                                     |    |
| 5C                                        | E0         | \<br>]           | 11-8-2                                              |    |
| 50                                        | 5 A<br>5 F | CARET            | 11-8-7                                              |    |
| 5E<br>5F                                  | 60         | •                | 0-8-5                                               |    |
|                                           |            | CHALL            | •                                                   |    |
|                                           | •          | SMALL<br>LETTERS |                                                     |    |
| 61                                        | 81         | A                | 12-0-1<br>12-0-2                                    |    |
| 62                                        | 82         | В                | 12-0-2                                              |    |
| 63                                        | 83         | C<br>D           | 12-0-4                                              |    |
| 64                                        | 84<br>85   | E                | 12-0-5                                              |    |
| 65                                        | 86         | F                | 12-0-6                                              |    |
| 66<br>67                                  | 87         | G                | 12-0-7                                              |    |
| 68                                        | 88         | H                | 12-0-8                                              |    |
| 69                                        | 8 9        | I .              | 12-0-9<br>12-11-1                                   |    |
| 6 A                                       | 91         | j                | 12-11-1                                             |    |
| 6B                                        | 92         | . K<br>L         | 12-11-3                                             |    |
| 6C                                        | 93<br>94   | M.               | 12-11-4                                             |    |
| 6 D                                       | 95         | N N              | 12-11-5                                             |    |
| 6E<br>6F                                  | 95<br>98   | 0                | 12-11-6                                             |    |
| DI                                        |            |                  |                                                     |    |

### COMPANY CONFIDENTIAL B1700 RJE/DCH P.S. 2212 5272

|            | 97         | P.          | 17-11-1 |
|------------|------------|-------------|---------|
| 70         |            | Q           | 12-11-8 |
| 71         | 98         | _           |         |
| 72         | 99         | R           | 12-11-9 |
|            | A2         | S           | 11-0-2  |
| 73         |            | T           | 11-0-3  |
| 74         | A 3        |             | 11-0-4  |
| 75         | Α4         | U.          | -       |
|            | <b>A</b> 5 | · V         | 11-0-5  |
| 76         |            | W           | 11-0-6  |
| 77         | <b>A</b> 6 |             | 11-0-7  |
| 78         | A 7        | X           |         |
|            | A 8        | Υ .         | 11-0-8  |
| 79         |            | 7           | 11-0-9  |
| 7 A        | A 9        |             | 12-0    |
| <b>7</b> B | CO         | LEFT BRACE  |         |
| 7 C        | 6 A        |             | 12-11   |
|            | DO         | RIGHT BRACE | 11-0    |
| <b>7</b> D |            | DIFFERENCE  | 11-0-1  |
| 7E         | A 1        |             | 12-9-7  |
| 7F         | 07         | DEL         | 15-3-1  |
| • •        |            |             |         |

BURROUGHS CORPORATION SMALL SYSTEMS GROUP SANTA BARBARA PLANT

### APPENDIX B

## SAMPLE COBOL CONSOLE PROGRAM

```
000100 IDENTIFICATION DIVISION.
                                        CONSOLE-PROGRAM.
000200 PROGRAM-ID.
                                        BURROUGHS CORP.
000300 AUTHOR.
                                        07/24/74.
000500 DATE-WRITTEN.
000600 DATE-COMPILED.
000800 ENVIRONMENT DIVISION.
000900 CONFIGURATION SECTION.
                                        B-1700 .
001000 DBJECT-COMPUTER.
                                        B-1700 .
001100 SOURCE-COMPUTER.
001200 INPUT-OUTPUT SECTION.
001300 FILE-CONTROL.
                                        ASSIGN TO QUEUE.
            SELECT SPO-QUE-FD
001400
001500 I-O-CONTROL.
001600 DATA DIVISION.
001700 FILE SECTION.
            SPO-QUE-FD
001800 FD
            RECORD CONTAINS 73 CHARACTERS
001900
            VALUE OF ID IS "RJE"/"SPO.IN".
002000
            SPO-QUE.
002100 01
                SPO-INFO.
            05
002200
                                                  X(5).
                                          PIC
                    STOP-MESS
                10
002300
                                                  X(55).
                                          PIC
                10
                    FILLER
002400
                                          PIC
                                                  Χ.
                SPO-ETX
            05
002500
                                                  X(12).
                                          PIC
            05
                FILLER
002600
002700 WORKING-STORAGE SECTION.
            WORK-AREA.
002800 01
                                                               VALUE 3033.
                                                       COMP
                                                  99
                                          PIC
                ETX
            05
 002900
                                          PIC
                                                   Χ.
                ETX-CHAR REDEFINES ETX
            05
 003000
                                          "EX RJEC/IOC CG 87870 PR 7".
                RJE-UP PIC X(25) VALUE
            05
 003100
 003200 PROCEDURE DIVISION.
 003400 START-PROGRAM.
             ZIP RJE-UP.
 003500
             OPEN OUTPUT SPO-QUE-FD.
 003600
             DISPLAY "ENTER SPO COMMANDS" UPON SPO.
 003700
 003800 ACCEPT-LOOP.
                   SPACE TO
                              SPO-QUE.
             MOVE
 003900
                     SPO-INFO FROM
                                     SPO.
             ACCEPT
 004000
                                   SPO-ETX.
                   ETX-CHAR TO
             MOVE
 004100
```

COMPANY CONFIDENTIAL B1700 RJE/DCH P.S. 2212 5272

004200 WRITE SPO-QUE.
004300 IF STOP-MESS = ".STOP" OR ".ST "
004400 GO TO STOP-PROGRAM.
004500 GO TO ACCEPT-LOOP.
004600 STOP-PROGRAM.
004700 CLOSE SPO-QUE-FD.
004800 STOP RUN.

COMPANY CONFIDENTIAL B1700 RJE/DCH P.S. 2212 5272

# SAMPLE UPL CONSOLE PROGRAM

FILE RJESPO.IN (LABEL=#RJE\*/\*SPO.IN\*,DEVICE=QUEUE,BUFFERS=1, RECORDS=73,OPEN.OPTION=OUTPUT);

DECLARE

SPO.INFO CHARACTER (73);

7

ZIP "EX RJEC/IOU CG 87870 PR 7";

DO ACCEPT.LOOP FOREVER;
ACCEPT SPO.INFO, END.OF.TEXT;

WRITE RJESPO.IN (SPO.INFO);
IF SUBSTR (SPO.INFO,0,5) = ".STOP" OR

SUBSTR (SPO.INFO,0,3) = ".ST"

THEN UNDO ACCEPT.LOOP;

END ACCEPT.LOOP; STOP;

FINI;

COMPANY CONFIDENTIAL B1700 RJE/DCH P.S. 2212 5272

## SAMPLE COBOL INPUT/OUTPUT PROGRAM

```
000010 IDENTIFICATION DIVISION.
000020 PROGRAM-ID.
                                         I/O-PROGRAM.
                                         BURROUGHS CORP.
000030 AUTHOR.
000050 DATE-WRITTEN.
                                         08/05/74.
000060 DATE-COMPILED.
000080 REMARKS.
000090 ENVIRONMENT
                     DIVISION.
000100 CONFIGURATION SECTION.
000110 OBJECT-COMPUTER.
                                         B-1700.
000120 SOURCE-COMPUTER.
                                         B-1700
000130 *
                                         SEGMENT-LIMIT IS 09
000140
000150 INPUT-DUTPUT SECTION.
000160
000170 FILE-CONTROL.
000180
000190
                                         ASSIGN TO READER.
           SELECT
                    CARDS
           SELECT
                    RJE-PRINT
                                         ASSIGN TO PRINTER.
000200
                                         ASSIGN TO PUNCH.
000210
           SELECT
                    RJE-PUNCH
000220
000230
           SELECT
                    RJE-PRINT-OUT
                                         ASSIGN TO QUEUE.
           SELECT
                    RJE-SPO-OUT
                                         ASSIGN TO QUEUE.
000240
                                         ASSIGN TO QUEUE.
           SELECT
000250
                    RJE-DATA-COMM
                                         ASSIGN TO QUEUE.
           SELECT
                    RJE-SPO-IN
000260
           SELECT
                    DATA-COMM-CONTROL
                                         ASSIGN TO QUEUE.
000270
000280
000290 I-0-CONTROL.
000300/
000310 DATA DIVISION.
000320 FILE SECTION.
000330
000340 FD
           CARDS
           RECORD CONTAINS 80 CHARACTERS
000350
000360
           VALUE OF ID "RJE"/"CARDS".
000370
000380 01
           CARDS-DETAIL.
                                         PIC
000390
           05 FILLER
                                                  X(80).
000400
000410 FD
           RJE-PRINT
           RECORD CONTAINS 132 CHARACTERS
000420
000430
           VALUE OF ID "RJE"/"PRINT".
000440
```

| 000450 01           | PRINT-DETAIL.              |            |         |
|---------------------|----------------------------|------------|---------|
| 000460              | 05 FILLER                  | PIC        | X(132). |
| 000470              |                            |            |         |
| 000480 FD           | RJE-PUNCH                  |            | *       |
| 000490              | RECORD CONTAINS 80 CHARACT |            |         |
| 000500              | VALUE OF ID "RJE"/"PUNCH"  | •          |         |
| 000510              |                            |            |         |
| 000520 01           | PUNCH-DETAIL.              |            | ·       |
| 000530              | 05 FILLER                  | PIC        | X(80).  |
| 000540              |                            |            |         |
| 000550 FD           | RJE-PRINT-DUT              | CT CD C    |         |
| 000560              | RECORD CONTAINS 411 CHARAC |            |         |
| 000570              | VALUE OF ID "RJE"/"PRINT.  | ייי זיטני• |         |
| 000580              | D (CDDTAIT - DETAIL        |            |         |
| 000590 01           | RJEPRINT-DETAIL.           | 010        | X(411). |
| 000600              | 05 FILLER                  | PIC        | X(411). |
| 000610<br>000620 FD | RJE-SPO-OUT                |            |         |
| 000630              | RECORD CONTAINS 80 CHARACT | TFDC       |         |
| 000640              | VALUE OF ID "RJE"/"SPO.OU  |            |         |
| 000650              | TALOE OF TO NOT 7 STORES   | •          |         |
| 000660 01           | RJESPOOUT-DETAIL.          |            |         |
| 000670              | 05 FILLER                  | PIC        | X(80).  |
| 000680              |                            |            |         |
| 000690 FD           | RJE-DATA-COMM              |            |         |
| 000700              | RECORD CONTAINS 411 CHARAC | CTERS      |         |
| 000710              | VALUE UF ID "RJE"/"DATA-CO | OMM".      |         |
| 000720              |                            |            |         |
| 000730 01           | RJEDATACOMM-DETAIL.        |            |         |
| 000740              | 05 FILLER                  | PIC        | X(411). |
| 000750              |                            |            |         |
| 000760 FD           | RJE-SPO-IN                 | OT CD C    |         |
| 000770              | RECORD CONTAINS 73 CHARAC  |            |         |
| 000780              | ANTHE OF ID "KJE"/"SPU-IN  | •          |         |
| 000790<br>000800 01 | RJESPOIN-DETAIL.           |            |         |
|                     | 05 FILLER                  | PIC        | X(73).  |
| 000810<br>000820    | OD FILLER                  | FIC        | ¥(12)•  |
| 000830 FD           | DATA-COMM-CONTROL          |            |         |
| 000840              | RECORD CONTAINS 10 CHARACT | TERS       |         |
| 000850              | VALUE OF ID "DATA.COMM"/"  |            |         |
| 000860              | THE ST TO DATA TO SHIT F   |            |         |
| 000870 01           | DATACOMMCONTROL-DETAIL.    |            |         |
| 000880              | 05 FILLER                  | PIC        | X(10).  |
| 000890              |                            |            |         |
| 000900/             |                            |            |         |
| 000910 WOR          | KING-STORAGE SECTION.      |            |         |
|                     |                            |            |         |

| 000920 0         | 1 | WORK     | - A R    | F A        |                |            |        |         |         |                         |
|------------------|---|----------|----------|------------|----------------|------------|--------|---------|---------|-------------------------|
| 000920 0         |   |          |          |            | NTROL-CHARACTI | r p c      | • .    |         |         |                         |
| 000930           |   | V J      | 10       |            | -CHAR          | PIC        | . · X  |         | VALUE   | ** 0 **                 |
| 000950           |   |          | 10       |            | -CHAR          | PIC        | X      |         | VALUE   | <b>"0".</b>             |
| 000960           |   |          | 10       |            | CHAR           | PIC        | x      |         | VALUE   | <b>"0"</b> .            |
| 000970           |   |          | 10       |            | L-CHAR         | PIC        | ×      |         | VALUE   | <b>77</b> 0 <b>77</b> . |
| 000980           |   |          | 10       |            | -RÉTURN        | PIC        | X      |         | VALUE   |                         |
| 000990           |   |          | 10       | 3. 0       | NETOKK         | 1 10       | . ^    |         | 771202  | • •                     |
| 001000           |   | 05       | HCC      | -RED       | REDEFINES HO   | D-CONTROL  | -CHAR  | ACTERS. |         |                         |
| 001010           |   | <b>.</b> | 10       | ESC        | WEDE! INCO HO! | PIC        | 99     | COMP.   |         |                         |
| 001020           |   |          | 10       | ETX        |                | PÍC        | 99     | COMP.   |         |                         |
| 001030           |   |          | 10       | RS         |                | PIC        | 99     | COMP.   |         |                         |
| 001040           |   |          | 10       | NUL        | L              | PIC        | 99     | COMP.   |         |                         |
| 001050           |   |          | 10       |            | -RET           | PIC        | 9.9    | COMP.   |         |                         |
| 001060           |   |          | -        |            |                |            |        |         |         |                         |
| 001070           |   | 05       | HOL      | D-C0       | UNTERS COMP.   | •          |        | 1       |         |                         |
| 001080           |   |          | 10       | OUT        | -BUFF-PNTR     | PIC        | 9(8    | ) .     | V AL UE | .0.                     |
| 001090           |   |          | 10       | CAR        | D-COL-PNTR     | PIC        | 9(8    | )       | VALUE   | 0.                      |
| 001100           |   |          | 10       | IN-        | BUFF-PNTR      | PIC        | 9(8    | )       | VALUE   | 0.                      |
| 001110           |   |          | 10       | LIN        | E-PNTR         | PIC        | 9(8    | )       | VALUE   |                         |
| 001120           |   |          | 10       | PNT        | R              | PIC        | 9(8    | )       | VALUE   |                         |
| 001130           |   |          | 10       | BUF        | FER-SIZE       | PIC        | 9 (8   | )       | VALUE   |                         |
| 001140           |   |          | 10       |            | -LENGTH        | PIC        | 9 (8   | )       | VALUE   |                         |
| 001150           |   |          | 10       |            | R-NUM          | PIC        | 99     |         | VALUE   | 0.                      |
| 001160           |   |          | 10       |            | RED REDEFINES  |            |        |         |         |                         |
| 001170           |   |          |          |            | CNTR OCCURS    |            |        |         |         |                         |
| 001180           |   |          | 10       |            | FER-WORK       | PIC        | 9(8    |         | VALUE   |                         |
| 001190           |   |          | 10       |            | -PNTR          | PIC        | 9(8    | )       | VALUE   |                         |
| 001200           |   |          | 10       |            | D-CC           | PIC        | 99     |         | VALUE   |                         |
| 001210           |   |          | 10       | SUB        |                | PIC        | 9(8    |         | VALUE   |                         |
| 001220           |   |          | 10       | SUB        |                | PIC        | 9(8    |         | VALUE   |                         |
| 001230           |   |          | 10       | SUB        | <del>-</del> 5 | PIC        | 9(8    | ,       | VALUE   |                         |
| 001240<br>001250 |   |          | 10<br>10 | K-1<br>K-2 |                | PIC<br>PIC | 9<br>9 |         | VALUE   |                         |
| 001230           |   |          | 10       | 11 - 2     |                | 1 10       | ,      |         | VALUE   | · <u>C.</u> •           |
| 001280           |   |          | 10       | SHD        | -TOTALS.       |            |        |         |         |                         |
| 001270           |   |          | 10       | 15         | CARD-CT        | PIC        | 9(8    | ,       | V AL UE | 0.                      |
| 001200           |   |          |          | 15         | PRINT-CT       | PIC        | 9(8    |         | VALUE   |                         |
| 001270           |   |          |          | 15         | PUNCH-CT       | 919        | 9(8    |         | VALUE   |                         |
| 001310           |   |          |          |            | 1 Official CV  |            | , ,    |         | * //    |                         |
| 001310           |   |          |          | 15         | PRINT-BUFF     | PIC        | 9(8    |         | VALUE   | 0 -                     |
| 001330           |   |          |          | 15         | PRINT-CHAR     | PIC        | 9(8    |         | VALUE   | 0.                      |
| 001340           |   |          |          | 15         | PUNCH-BUFF     | PIC        | 9(8    | )       | VALUE   | Ö.                      |
| 001350           |   |          |          | 15         | PUNCH-CHAR     | PIC        | 9(8    |         | VALUE   | 0.                      |
| 001360           |   |          |          | 15         | CARD-BUFF      | PIC        | 9(8    |         | VALUE   | 0.                      |
| 001370           |   |          |          | 15         | CARD-CHAR      | PIC        | 9(8    |         | VALUE   | 0.                      |
| 001380           |   |          |          |            |                |            |        |         |         |                         |
|                  |   |          |          |            |                |            |        |         |         |                         |

| 001390   |                                         | 15           | SP0-1700       | PIC        | 9(8)               | VALUE   | 0.     |
|----------|-----------------------------------------|--------------|----------------|------------|--------------------|---------|--------|
| 001400   |                                         | 15           | SP0-1700-CHAR  | PIC        | 9(8)               | V AL UE | 0 -    |
| 001410   |                                         | 15           | SPO-HOST       | PIC        | 9(8)               | VALUE   | 0.     |
| 001420   |                                         | 15           | SPO-HOST-CHAR  |            | 9(8)               | VALUE   | 0.     |
| 001430   |                                         |              |                |            |                    |         |        |
| 001440   | 05                                      | HOLD-SW      | TTCHES.        |            |                    |         |        |
| 001440   | UJ                                      |              | GED-ON         | PIC        | X                  | VALUE   | SPACE. |
| 001450   |                                         |              | G-SET          | PIC        | X                  | VALUE   | SPACE. |
|          |                                         |              | FER-FLAG-SET   | PIC        | x                  | VALUE   | SPACE. |
| 001470   |                                         |              |                |            |                    |         |        |
| 001480   |                                         | 10 EOJ       |                | PIC        | X                  | VALUE   | SPACE. |
| 001490   |                                         |              | NT-FLAG        | PIC        | X                  | VALUE   |        |
| 001500   |                                         | 10 PUN       | CH-FLAG        | PIC        | X                  | VALUE   | SPACE. |
| 001510   |                                         |              |                |            |                    |         |        |
| 001520   | 05                                      | LOCAL-C      | OMMAND.        |            |                    |         |        |
| 001530   |                                         | 10 LC-       | OCCURS OCCURS  | 5 TIMES    | •                  |         |        |
| 001540   |                                         | 15           | LOCAL-CHAR     |            | PIC                | Χ.      |        |
| 001550   |                                         |              |                |            |                    |         |        |
| 001560   | 05                                      | BUFFER-      | IN.            |            |                    |         |        |
| 001570   |                                         | 10 BUF       | FER-IN-HEAD.   |            |                    |         |        |
| 001580   |                                         | 15           | STATION-IN     | PIC        | 999                | V AL UE | 0.     |
| 001500   | 1,                                      | 15           | MESSAGE-IN-LE  |            | 9999               | VALUE   |        |
| 001590   |                                         | 15           | TYPE           | PIC        | 999                | VALUE   |        |
|          |                                         |              | NT-OUTPUT.     | FIC        | 777                | VALUE   | . •    |
| 001610   |                                         | 10 PRI<br>15 |                |            |                    |         |        |
| 001620   |                                         | 1.5          | SPO-IMAGE.     |            |                    |         | •      |
| 001630   |                                         |              | 20 SPO-CHAR    | PIC        | 99                 | VALUE   |        |
| 001640   |                                         |              | 20 SPO-BUFFE   |            | 999                | VALUE   |        |
| 001650   |                                         | e            | 20 SPO-AREA    | PIC        | X(67)              |         | SPACE. |
| 001660   |                                         | 15           | FILLER         | PIC        | X(333)             | VALUE   | SPACE. |
| 001670   |                                         |              |                |            | •                  |         |        |
| 001680   |                                         | 10 PO-       | RED REDEFINES  | PRINT-OUTP | UT.                |         |        |
| 001690   |                                         | 15           | PRINT-OUT-RED  | OCCURS 40  | 5 TIMES F          | IC X.   |        |
| 001700   |                                         |              |                |            |                    |         |        |
| 001710   | 05                                      | BUFFER-      | OUT.           |            |                    |         |        |
| 001720   | • •                                     |              |                |            |                    |         |        |
| 001730   |                                         | 10 BUF       | FER-OUT-HEAD.  |            |                    |         |        |
| 001740   |                                         | 15           | STATION-OUT    | PIC        | 999                | VALUE   | 0.     |
| 001750   |                                         |              | MESSAGE-OUT-L  |            | 9999               | VALUE   |        |
|          |                                         |              | MESSAGE-DUT-T  |            | 999                | VALUE   |        |
| 001760   |                                         | 15           |                | ILE LIC    | 777                | VALUE   | 0.     |
| 001770   |                                         |              | D-BUFFER-OUT.  | 000000 105 | 0.50               |         |        |
| 001780   |                                         | 15           | CARD-BUFFER    | OCCURS 405 | PIC X.             |         |        |
| 001790   | * * * * * * * * * * * * * * * * * * * * |              |                |            |                    |         |        |
| 001800   | 05                                      | OUTPUT-      | LINES.         |            |                    |         |        |
| 001810   |                                         | 10 PRI       | NT-LINE OCCURS | 133 TIMES  | PIC X.             |         |        |
| 001820   |                                         |              |                |            |                    |         |        |
| 001830   | 05                                      | OL-REDS      | REDEFINES OUT  | PUT-LINES. |                    |         |        |
| 001840   |                                         | 10 CAR       | RIAGE-CONTROL  | PIC        | X -                |         |        |
|          |                                         |              |                |            |                    |         |        |
| 001850   |                                         | 10 LIN       | E-CHAR         | PIC        | X(132).            |         |        |
| 00 IO JO |                                         | *^ m*!4      | L GIAN         | , , ,      | 11 - A - J - F - F |         |        |

```
001860
           05
                INPUT-LINES.
001870
                    CARD OCCURS 81 TIMES.
001880
                                         PIC
                                                  Χ.
                    15
                        COLUMN
001890
                                                             VALUE
                                                  X(25)
                                         PIC
                ZIP-DCH
           05
001900
                    "EX RJEC/DCH CG 87870 PR 9".
001910
001920/
001930 PROCEDURE DIVISION.
001940
001950 DECLARATIVES.
                                   SECTION 0.
001960 ON-EXCEPTION-CARD-READER
001970
           USE AFTER STANDARD ERROR PROCEDURE ON CARDS.
001980
001990
002000 SET-DUMP-SWITCH.
                     TO
                          SW1.
            MOVE
                  1
002010
002020 END-DUMP-SWITCH.
002030 END DECLARATIVES.
                               SECTION 01.
002040 START-PROGRAM
002050 START-SECTION.
002060
            PERFORM INITIALIZE-RTN.
002070
002080
002090 MAIN-LOOP.
002100
            READ RJE-SPO-IN INTO INPUT-LINES
002110
                 AT END GO TO CHECK-CARD-FILE.
002120
            PERFORM ACCEPT-SPO.
002130
002140
                EOJ-SW
                            " X "
002150
            IF
                GO TO END-RJE-IO.
002160
002170
002180 CHECK-CARD-FILE.
002190
                BUFFER-FLAG-SET
            IF
002200
                GO TO CHECK-SPO-OUT.
002210
002220
            PERFORM PACK-AND-SEND-CARDS.
002230
002240
002250 CHECK-SPO-OUT.
002260
            READ RJE-SPO-OUT INTO BUFFER-IN AT END GO TO CHECK-PRINT-OUT.
002270
                STATION-IN = 000 OR
                                        001
002280
                PERFORM SPO-PRINT.
002290
002300
002310 CHECK-PRINT-OUT.
002320
```

```
READ RJE-PRINT-OUT INTO BUFFER-IN AT END GO TO MAIN-LOOP.
002330
                STATION-IN = 002 OR 003
002340
002350
                PERFORM LINE-PRINT.
002360
           GO TO MAIN-LOOP.
002370
002380 END-RJE-IO.
           PERFORM DISPLAY-COUNTERS.
002390
002400
           STOP RUN.
002410 START-EXIT.
002420/
002430 ACCEPT-SPO
                               SECTION 50.
002440 ASIS-SECTION.
002450
                 K-1
                      TO
                          SPD-1700.
002460
           A DD
002470
           MOVE
                  01
                      TO
                          SPO-LENGTH.
002480
           MOVE
                  001
                       TO
                           STATION-IN.
                  000
                       TO
                           TYPE.
002490
           MOVE
                  0000
                             MESSAGE-IN-LENGTH.
002500
           MOVE
                         TO
                COLUMN (1) NOT = "."
002510
           I F
                GO TO DETERMINE-LENGTH-AND-SEND.
002520
002530*
002540* LOCAL COMMANDS FOR DCH OR IO PROGRAM
002550*
                  0
                     TO SPO-LENGTH.
002560
           MOVE
           MOVE 01 TO SPO-PNTR.
002570
002580
           MOVE SPACE TO LOCAL-COMMAND.
002590
002600 LOOP-C.
002610
           IF
                SPO-PNTR = 72 OR
002620
002630
                COLUMN (SPO-PNTR) = "=" OR
002640
                COLUMN (SPO-PNTR) = ETX-CHAR OR
002650
                SPO-LENGTH = 5
                    GO TO SET-LOCAL-FLAG.
002660
                COLUMN (SPO-PNTR) = " " NEXT SENTENCE ELSE
002670
                ADD K-1 TO SPO-LENGTH
002680
                MOVE COLUMN (SPO-PNTR) TO LOCAL-CHAR (SPO-LENGTH).
002690
           ADD K-1
                         SPO-PNTR.
002700
                    TO
           GO TO LOOP-C.
002710
002720
002730 SET-LOCAL-FLAG.
002740
002750
           IF
                LOCAL-COMMAND
                                   ".RE " OR
                LOCAL-COMMAND
                                   ".READ"
002760
                OPEN INPUT CARDS
002770
                           TO
                MOVE
                      46 X 55
002780
                                BUFFER-FLAG-SET
           ELSE
002790
```

```
LOCAL-COMMAND = ".LOG "
002800
           IF
002810
               PERFORM DISPLAY-COUNTERS
002820
               MOVE 998 TO TYPE
002830
               GO TO
                         WRITE-DATA-CONTROL
002840
           ELSE
           I F
               LOCAL-COMMAND
                                   ".ST " OR
002850
               LOCAL-COMMAND
002860
                                   ".STOP"
               MOVE "X"
002870
                          TO
                               EOJ-SW
002880
               MOVE
                      999
                          TO
                                TYPE
002890
               GO TO
                         WRITE-DATA-CONTROL
           ELSE
002900
               LOCAL-COMMAND
                                   ".WT " OR
           TF
                               =
002910
                                   "-WAIT"
002920
               LOCAL-COMMAND
002930
               MOVE
                      996 TO
                               TYPE
                         WRITE-DATA-CONTROL
002940
               GO TO
002950
           ELSE
               LOCAL-COMMAND = ".EST "
002960
           IF
002970
               MOVE 997 TO TYPE
002980
                GO TO
                        WRITE-DATA-CONTROL
002990
           ELSE
003000
           IF
               LOCAL-COMMAND
                                  ".CL
003010
               LOCAL-COMMAND
                               = ".CLOS"
               CLOSE RJE-PRINT WITH LOCK
003020
               CLOSE RJE-PUNCH WITH LOCK
003030
003040
               MOVE " " TO PRINT-FLAG, PUNCH-FLAG
003050
           ELSE
               LOCAL-COMMAND = ".CLLP"
003060
           TF
               CLOSE RJE-PRINT WITH LOCK
003070
                      16 15
                          TO PRINT-FLAG
003080
               BYOM
003090
           ELSE
               LOCAL-COMMAND = ".CLCP"
003100
           TF
003110
                      RJE-PUNCH WITH LOCK
               CLOSE
                          TO
                                PUNCH-FLAG
               MOVE " "
003120
003130
           ELSE
               LOCAL-COMMAND = ".AUDI"
003140
           IF
003150
               MOVE
                     994 TO
                              TYPE
               GO TO WRITE-DATA-CONTROL
003160
003170
           ELSE
                SUBTRACT K-1 FROM SPO-1700
003180
             DISPLAY LOCAL-COMMAND, " ERROR INVALID OPERATOR " UPON SPO.
003190
           GO TO ASI-EXIT.
003200
003210
       WRITE-DATA-CONTROL.
003220
           ADD 10 TO SP0-1700-CHAR.
003230
003240
           MOVE 10 TO MESSAGE-IN-LENGTH.
           MOVE ETX-CHAR TO PRINT-OUTPUT.
003250
003260
```

```
FROM BUFFER-IN.
           WRITE DATACOMMCONTROL-DETAIL
003270
                 000 TO TYPE.
003280
           MOVE
003290
           GO TO ASI-EXIT.
003300
003310 DETERMINE-LENGTH-AND-SEND.
           IF COLUMN (SPO-LENGTH) = ETX-CHAR OR RS-CHAR
003320
003330
               GO TO FIND-NONBLANK.
               SPO-LENGTH = 73
003340
003350
               GO TO FIND-NONBLANK.
                K-1 TO SPO-LENGTH.
003360
           A DD
           GO TO DETERMINE-LENGTH-AND-SEND.
003370
003380
003390 FIND-NONBLANK.
0034.00
           SUBTRACT K-1 FROM SPO-LENGTH.
003410
               SPO-LENGTH < 01 OR
003420
               COLUMN (SPO-LENGTH) NOT = " "
003430
003440
               GO TO GOT-NONBLANK.
003450
           GO TO FIND-NONBLANK.
003460
003470 GOT-NONBLANK.
003480
003490
           ADD K-1 TO SPO-LENGTH.
           MOVE SPO-LENGTH TO SPO-1700-CHAR.
003500
                 SPO-LENGTH TO MESSAGE-IN-LENGTH.
           MOVE
003510
003520 PUT-ETX-IN.
           ADD K-1 TO SPO-LENGTH.
003530
003540
                 ETX-CHAR TO COLUMN (SPO-LENGTH).
           MOVE
                 INPUT-LINES TO PRINT-OUTPUT.
           MOVE
003550
           WRITE RJEDATACOMM-DETAIL FROM BUFFER-IN.
003560
003570 ASI-EXIT.
003580/
003590 PACK-AND-SEND-CARDS
                              SECTION 55.
003600 PSC-SECTION.
           MOVE "O"
                      TO
                           FLAG-SET.
003610
003620
003630 READ-A-CARD.
003640
           READ CARDS INTO INPUT-LINES AT END GO TO TEST-LAST-BUFFER.
003650
               COLUMN (1) = "?"
003660
               MOVE
                     NULL-CHAR TO COLUMN(1).
003670
                         CARD-COL-PNTR.
003680
           MOVE
                 00
                     TO
003690
           MOVE
                 00
                     TO
                         PNTR.
           ADD K-1 TO CARD-CT.
003700
003710
003720 COMPRESS-CARD.
```

```
003740
           ADD K-1
                     TO CARD-COL-PNTR, PNTR.
           MOVE CARD-COL-PNTR TO
                                    SUB-1, SUB-2, SUB-3.
003750
           ADD K-1
003760
                    TO SUB-2.
003770
           ADD K-2
                    TO
                         SUB-3.
               COLUMN (SUB-1) = "
                                     AND
003780
           IF
               COLUMN (SUB-2) = " "
                                     AND
003790
               COLUMN (SUB-3) = ""
003800
               PERFORM PACK-CARD.
003810
003820
003830 LAST-3-CHAR.
003840
003850
           TF
               CARD-COL-PNTR NOT > 77
               GO TO BUILD-CARD-IMAGE.
003860
003870
               CARD-COL-PNTR > 80
           IF
003880
               PERFORM PUT-IN
003890
                   FLAG-SET = "1"
                   MOVE "O" TO FLAG-SET
003900
003910
                   GO TO PSC-EXIT
               ELSE
003920
003930
                   GO TO READ-A-CARD.
003940
           MOVE COLUMN (CARD-COL-PNTR) TO COLUMN (PNTR).
003950
003960
           A DD
                K-1 TO CARD-COL-PNTR, PNTR.
           GO TO LAST-3-CHAR.
003970
003980
003990 BUILD-CARD-IMAGE.
004000
           IF PNTR NOT = CARD-COL-PNTR
004010
               MOVE COLUMN (CARD-COL-PNTR) TO COLUMN (PNTR).
004020
004030
           GO TO COMPRESS-CARD.
004040 TEST-LAST-BUFFER.
004050
           MOVE " " TO BUFFER-FLAG-SET.
004060
           IF OUT-BUFF-PNTR > 0
004070
               PERFORM SEND-A-BUFFER.
004080
           CLOSE CARDS WITH RELEASE.
004090
           MOVE "O" TO FLAG-SET.
004100
004110 PSC-EXIT.
004120
004130/
004140 PUT-IN
                              SECTION 55.
004150 PI-SECTION.
           SUBTRACT OUT-BUFF-PNTR FROM BUFFER-SIZE
                                                              BUFFER-WORK.
004160
                                                      GIVING
004170
                     K-1 FROM BUFFER-WORK.
           SUBTRACT
               PNTR NOT < BUFFER-WORK
004180
004190
               PERFORM
                         SEND-A-BUFFER.
                        TO COLUMN (PNTR).
004200
           MOVE RS-CHAR
```

```
004210
           MOVE 00
                      TO
                          SUB-1.
004220
004230 PUT-RECORD-IN-SEND-BUFFER.
004240
                          SUB-1, OUT-BUFF-PNTR.
004250
                K-1 TO
           A DD
                                 TO CARC-BUFFER (OUT-BUFF-PNTR).
           MOVE COLUMN (SUB-1)
004260
004270
           IF
               SUB-1
                      NOT
                           = PNTR
004280
               GO TO PUT-RECORD-IN-SEND-BUFFER.
004290 PI-EXIT.
004300/
004310 SEND-A-BUFFER
                              SECTION 55.
004320 SAB-SECTION.
           ADD K-1 TO CARD-BUFF.
004330
004340
           MOVE 000 TO MESSAGE-DUT-TYPE.
           MOVE 002 TO STATION-OUT.
004350
004360
           MOVE
                 OUT-BUFF-PNTR
                                  TO
                                      MESSAGE-OUT-LENGTH.
           ADD
                MESSAGE-OUT-LENGTH TO CARD-CHAR.
004370
                     TO OUT-BUFF-PNTR.
004380
           A DD
                K-1
                           TO CARD-BUFFER (OUT-BUFF-PNTR).
004390
           MOVE
                 ETX-CHAR
                  # 1 # ..
                      TO
                           FLAG-SET.
004400
           MOVE
004410
           WRITE
                   RJEDATACOMM-DETAIL FROM
                                              BUFFER-OUT.
004420
           MOVE
                  0
                    TO
                        OUT-BUFF-PNTR.
004430 SAB-EXIT.
004440/
004450 PACK-CARD
                              SECTION 55.
004460 PC-SECTION.
004470*
004480* THIS ROUTINE PACKS MORE THEN 3 SPACES IN A ROW
004490*
           MOVE
                 03 TO CNTR-NUM.
004500
004510
           ADD
                3
                   TO CARD-COL-PNTR.
004520
004530 STILL-A-BLANK.
004540
004550
               CARD-COL-PNTR < 81 AND
               COLUMN (CARD-COL-PNTR) = " "
004560
004570
                    K-1
                          T<sub>.</sub>O
                              CNTR-NUM, CARD-COL-PNTR,
               GO TO STILL-A-BLANK.
004580
           MOVE ESC-CHAR TO COLUMN (PNTR).
004590
           A DD
                      TO PNTR.
004600
                K-1
004610
           MOVE
                  CNTR (1) TO
                                COLUMN (PNTR).
           A DD
                 K-1
                      T O
                          PNTR.
004620
                 CNTR (2) TO
                               COLUMN (PNTR).
004630
           MOVE
           A DD
                K-1 TO PNTR.
004640
004650 PC-EXIT.
0.04660/
004670 SPO-PRINT
                              SECTION 60.
```

```
004680 SPO-SECTION.
004690
           ADD K-1 TO SPO-HOST.
004700
           ADD MESSAGE-IN-LENGTH
                                    10
                                        SPO-HOST-CHAR.
004710
                PRINT-OUT-RED (MESSAGE-IN-LENGTH) NOT = ETX-CHAR
004720
                ADD K-1 TO MESSAGE-IN-LENGTH
                MOVE ETX-CHAR TO PRINT-OUT-RED (MESSAGE-IN-LENGTH).
004730
004740
           IF
                STATION-IN =
                               001
                DISPLAY SPO-IMAGE UPON SPO
004750
004760
                   LOGGED-ON
                                   70 77
004770
                    DISPLAY "XXXXXXXXXXXXXXXXXXXX UPON SPO
                        GO TO SPO-EXIT.
004780
004790*
004800* STATION-IN = 000 FOR SYSTEM CONTROL MESSAGE
004810* STATION-IN = 001 FOR DISPLAY UPON SPO
004820*
                STATION-IN = 000 NEXT SENTENCE ELSE
004830
           IF
004840
                GO TO SPO-EXIT.
004850
           IF
                SPD-CHAR > 03 OR
004860
                SPO-CHAR < 01
                    GO TO SPO-EXIT.
004870
                SPO-CHAR = 01
004880
           IF
                MOVE "1" TO LOGGED-ON
004890
                GO TO SPO-EXIT.
004900
004910
                SPO-CHAR = 03
           IF
                MOVE "1" TO
004920
                               LOGGED-ON
                GO TO SPO-EXIT.
004930
004940*
004950* SPO-CHAR = 02 TO CHANGE BUFFER SIZE.
004960*
004970
           IF SPO-BUFFER > 401
               MOVE
004980
                     401
                          TO
                               BUFFER-SIZE
004990
           ELSE
                    SPO-BUFFER < 132
005000
                IF
005010
                    MOVE
                          132
                               10
                                   BUFFER-SIZE
005020
               ELSE
005030
                    MOVE
                          SPO-BUFFER
                                       TO
                                           BUFFER-SIZE.
005040
005050 SPO-EXIT.
005060/
005070 LINE-PRINT
                              SECTION 65.
005080 LP-SECTION.
005090
                PRINT-OUT-RED (MESSAGE-IN-LENGTH) = ETX-CHAR
           IF
                SUBTRACT K-1 FROM MESSAGE-IN-LENGTH.
005100
                STATION-IN = 002
005110
           IF
                ADD K-1 TO PUNCH-BUFF
005120
005130
                ADD MESSAGE-IN-LENGTH TO PUNCH-CHAR
005140
           ELSE
```

```
ADD K-1 TO PRINT-BUFF
005150
                ADD MESSAGE-IN-LENGTH TO PRINT-CHAR.
005160
           MOVE K-1 TO IN-BUFF-PNTR, LINE-PNTR.
005170
           MOVE SPACE TO OUTPUT-LINES.
005180
005190
005200 CREATE-DUTPUT-LINE.
005210
                PRINT-OUT-RED (IN-BUFF-PNTR) = ETX-CHAR
005220
                GO TO CHECK-LINE-PNTR.
005230
                PRINT-OUT-RED (IN-BUFF-PNTR) = ESC-CHAR
005240
           IF
005250
                PERFORM
                        PUT-BLANKS
                GO TO CHECK-DEVICE-LIMIT.
005260
005270
               PRINT-OUT-RED (IN-BUFF-PNTR) = RS-CHAR
           ΙF
005280
               PERFORM WRITE-LINE
005290
               GO TO CREATE-OUTPUT-LINE.
                 PRINT-OUT-RED (IN-BUFF-PNTR) TO
005300
           MOVE
                  PRINT-LINE (LINE-PNTR).
005310
                           LINE-PNTR, IN-BUFF-PNTR.
                 K-1
                     TO
005320
           A DD
005330
005340 CHECK-DEVICE-LIMIT.
005350
                STATION-IN = 002 AND
005360
           I F
                LINE-PNIR > 80
005370
                PERFORM WRITE-LINE,
005380
005390
           ELSE
                STATION-IN = 003 AND
005400
           IF
005410
               LINE-PNTR > 133
                PERFORM WRITE-LINE.
005420
                PRINT-OUT-RED (IN-BUFF-PNTR) = ETX-CHAR OR
005430
           I F
005440
                IN-BUFF-PNTR > MESSAGE-IN-LENGTH OR
                IN-BUFF-PNTR > BUFFER-SIZE
005450
005460
                GO TO CHECK-LINE-PNTR.
           GO TO CREATE-OUTPUT-LINE.
005470
005480
005490 CHECK-LINE-PNTR.
005500
               LINE-PNTR > 1
005510
           IF
                PERFORM
                         WRITE-LINE.
005520
005530
005540 LP-EXIT.
005550/
005560 PUT-BLANKS
                               SECTION
                                        65.
005570 PB-SECTION.
005580
           A DD
                          IN-BUFF-PNTR.
005590
                 K-1
                      TO
                  PRINT-OUT-RED (IN-BUFF-PNTR) TO CNTR (1).
005600
           MOVE
005610
           A DD
                 K-1
                      TO
                          IN-BUFF-PNTR.
```

```
005620
           MOVE
                  PRINT-OUT-RED (IN-BUFF-PNTR) TO
                                                     CNTR (2).
                 CNTR-NUM
                               LINE-PNTR.
005630
           A DD
                           TO
005640
            ADD
                 K-1
                      TO
                           IN-BUFF-PNTR.
005650 PB-EXIT.
005660/
005670 WRITE-LINE
                               SECTION 65.
005680 WL-SECTION.
005690
005700
            IF
                STATION-IN = 003 AND
005710
                PRINT-FLAG
                             =
                OPEN OUTPUT RJE-PRINT
005720
005730
                MOVE
                      44 X 44
                           10
                                PRINT-FLAG.
005740
           IF
                STATION-IN
                                002
                                     AND
                PUNCH-FLAG = "
005750
                OPEN OUTPUT RJE-PUNCH
005760
005770
                MOVE "X"
                          TO PUNCH-FLAG.
005780
                STATION-IN
                            = 002
           IF
                ADD K-1 TO PUNCH-CT
005790
                       PUNCH-DETAIL FROM OUTPUT-LINES
005800
                WRITE
                GO TO RECORD-WRITTEN.
005810
005820
            ADD K-1 TO PRINT-CT.
005830
       CHECK-CARRIAGE-CONTROL.
005840
005850
                                                        HOLD-CC ELSE
005860
                CARRIAGE-CONTROL = "0" MOVE
                                               00
                                                   TO
            IF
                CARRIAGE-CONTROL = "1" MOVE
                                                        HOLD-CC
                                                                ELSE
005870
            IF
                                               01
                                                   TO
            IF
                CARRIAGE-CONTROL = "2" MOVE
                                               02
                                                   TO
                                                        HOLD-CC.
005880
                                 99
005890
            IF
                HOLD-CC
                         NOT =
               WRITE PRINT-DETAIL FROM LINE-CHAR BEFORE ADVANCING HOLD-CC
005900
005910
                                                               LINES
005920
                GO TO RECORD-WRITTEN.
005930
                CARRIAGE-CONTROL = "A" MOVE 01 TO HOLD-CC ELSE
005940
            IF
                CARRIAGE-CONTROL = "B" MOVE 02 TO HOLD-CC ELSE
005950
            IF
                CARRIAGE-CONTROL = "C" MOVE 03 TO HOLD-CC ELSE
005960
            IF
                CARRIAGE-CONTROL = "D" MOVE 04 TO HOLD-CC ELSE
005970
            IF
            IF
                CARRIAGE-CONTROL = "E" MOVE 05
                                                 TO
                                                    HOLD-CC ELSE
005980
005990
                CARRIAGE-CONTROL = "F" MOVE 06
           IF
                                                TO HOLD-CC ELSE
006000
            IF
                CARRIAGE-CONTROL = "G"
                                        MOVE 07
                                                 TO HOLD-CC ELSE
                CARRIAGE-CONTROL = "H"
006010
           I F
                                        MOVE 08
                                                 TO HOLD-CC ELSE
006020
            IF
                CARRIAGE-CONTROL =
                                    ** I **
                                        MOVE 09 TO HOLD-CC ELSE
                CARRIAGE-CONTROL = "J" MOVE 10 TO HOLD-CC ELSE
006030
           IF
           IF
                CARRIAGE-CONTROL = "K" MOVE 11 TO HOLD-CC ELSE
006040
                CARRIAGE-CONTROL = "L" MOVE 12 TO HOLD-CC ELSE
006050
            IF
                DISPLAY "CARRIAGE CONTROL CHARACTER INVAILD" UPON SPO
006060
006070
                          TO
006080
                MOVE "1"
                               CARRIAGE-CONTROL
```

```
006090
                GO TO CHECK-CARRIAGE-CONTROL.
006100
           WRITE PRINT-DETAIL FROM L/INE-CHAR BEFORE ADVANCING CHANNEL
                                                             HOLD-CC.
006110
006120
006130 RECORD-WRITTEN.
006140
006150
           MOVE
                  99
                     TO HOLD-CC.
006160
           MOVE 01
                     TO
                        LINE-PNTR.
           ADD K-1 TO IN-BUFF-PNTR.
006170
006180
           MOVE SPACE TO OUTPUT-LINES.
006190
006200 WL-EXIT.
006210/
006220 INITIALIZE-RTN
                              SECTION 99.
006230 IR-SECTION.
006240
           MOVE 2272 TO ESC.
006250
           MOVE 3039 TO ETX.
006260
006270
           MOVE alea TO RS.
           MOVE 3002 TO NULL.
006280
006290
           MOVE
                  SPACE
                         TO
                              CARD-BUFFER-OUT,
006300
                              OUTPUT-LINES,
006310
                              LOCAL-COMMAND,
                               INPUT-LINES.
006320
006330
           OPEN
                    INPUT
006340
                              RJE-SPO-OUT
006350
                              RJE-PRINT-OUT,
006360
006370
                              RJE-SPO-IN
006380
                    OUTPUT
                               RJE-DATA-COMM
006390
                              DATA-COMM-CONTROL.
006400
006410
           ZIP ZIP-DCH.
006420 IR-EXIT.
006430/
006440 DISPLAY-COUNTERS
                              SECTION 15.
006450 DS-SECTION-98.
           DISPLAY CARD-CT, " TOTAL CARDS READ" UPON SPO.
006460
           DISPLAY PRINT-CT, " TOTAL LINES PRINTED" UPON SPO.
006470
           DISPLAY PUNCH-CT, " TOTAL CARDS PUNCHED" UPON SPO.
006480
006490
           DISPLAY "***** BUFFER COUNTS ****** UPON SPO.
           DISPLAY CARD-BUFF, " CARDS" UPON SPO.
006500
           DISPLAY PRINT-BUFF, " PRINTER" UPON SPO.
006510
           DISPLAY PUNCH-BUFF, " PUNCH" UPON SPO.
006520
           DISPLAY ****** CHARACTER COUNT ****** UPON SPO.
006530
           DISPLAY CARD-CHAR, " CARDS" UPON SPO.
006540
           DISPLAY PRINT-CHAR, " PRINTER" UPON SPO.
006550
```

COMPANY CONFIDENTIAL B1700 RJE/DCH P.S. 2212 5272

| 006560 | DISPLAY PUNCH-CHAR, " PUNCH" UPON SPO.                |
|--------|-------------------------------------------------------|
| 006570 | DISPLAY ****** SPO COUNTS ****** UPON SPO.            |
| 006580 | DISPLAY SPO-1700, " B-1700 SPO ENTRIES" UPON SPO.     |
|        | DISPLAY SPO-HOST, " SPO FROM HOST ENTRIES" UPON SPO.  |
| 006590 | DISPLAY SPO-1700-CHAR, " B-1700 CHARACTERS" UPON SPO. |
| 006600 | DISPLAT SPUTIFOUR CHARACTERS HEAD SPOT                |
| 006610 | DISPLAY SPO-HOST-CHAR, " HOST CHARACTERS" UPON SPO.   |

---

```
%
    PROCEDURE: PACK-CARD
%
Z
    THIS PROCEDURE IS REFERENCED ONLY BY THE PROCEDURE
Z
    "READ.PACK.AND.SEND.CARDS"
    THIS PROCEDURE HANDLES THE PACKING OF ALL CARD IMAGES FOR THE
Z
    PROGRAM. THE PROCEDURE "PACK.BLANKS" IS REFERENCED BY THIS
2
   PROCEDURE. SINCE ALL PACKED CARD IMAGES WILL NEVER BE LONGER THAN
Z
    THE ORIGINAL CARD IMAGE, ALL PACKED CARD IMAGES ARE FORMED WITHIN
Z
    THE VARIABLE WHICH HOLDS THE ORIGINAL CARD IMAGE ("CARD"). THE
%
    VARIABLE "CARD.COL.POINTER" IS USED HERE AS THE POINTER FOR THE
%
   UNPACKED CARD, WHILE THE VARIABLE "PNTR" IS USED AS THE POINTER FOR%
7
2
    THE PACKED CARD IMAGE. THESE VARIABLES ARE INITIALISED AT THE START%
   OF THE PROCEDURE. A LOOP IS THEN ENTERED AND IF THE END OF THE CARD%
7
   IS NOT ABOUT TO BE REACHED, THE NEXT THREE CHARACTERS ARE EXAMINED %
Z
    TO SEE IF A BLANK FIELD HAS BEEN FOUND. IF SO, THE FIELD IS
   COMPRESSED BY A CALL TO "PACK-BLANKS". THEN IF WE AGAIN ARE NOT AT
2
    THE END OF THE CARD THE NEXT CHARACTER (WHICH WILL ALWAYS BE A
                                                                   2
    NON-BLANK OR PART OF A FIELD OF BLANKS NOT LARGE ENOUGH TO BE
   COMPRESSED) WILL BE PACKED. THIS LOOP CONTINUES UNTIL THE END OF
                                                                   %
    THE CARD IS REACHED WHEREUPON THE PROCEDURE IS EXITED WITH THE
   PACKED CARD IMAGE PRESENT IN THE VARIABLE "CARD", DELIMITED BY THE
                                                                   Z
   VARIABLE "PNTR".
                                                                   7
%
PROCEDURE PACK.CARD;
   PNTR 1 CARD.COL.POINTER 1 0;
   DO COMPRESSION.LOOP FOREVER;
        IF CARD.COL.POINTER LEQ (CARD.SIZE - 3)
             THEN IF SUBSTR(CARD, CARD, CQL, POINTER, 3) EQL "
                       THEN PACK-BLANKS;
        IF CARD.COL.POINTER LSS CARD.SIZE
             THEN DO PACK. CHARACTER;
                       IF PNTR NEQ CARD.COL.POINTER
                         THEN COLUMN(PNTR) | COLUMN(CARD.COL.POINTER);
                      BUMP PNTR;
                      BUMP CARD. COL. POINTER;
                  END PACK-CHARACTER;
        IF CARD.COL.POINTER GEQ CARD.SIZE
             THEN RETURN;
   END COMPRESSION.LOOP;
END PACK.CARD;
& PAGE
                                                                   %
```

COMPANY CONFIDENTIAL B1700 RJE/DCH P.S. 2212 5272

```
%
   HEADER IS FIRST CLEARED AND THE STATION VALUE SET TO "002" (SEE
%
   DOCUMENTATION). THE LENGTH FIELD OF THE HEADER OF THE OUTPUT BUFFER%
   IS THEN SET AND THE BUFFER QUEUED. THE BUFFER IS THEN CLEARED (IT'S%
2
   POINTER RE-INITIALISED) AND A FLAG SET TO INDICATE THAT A BUFFER
%
   WAS TRANSMITTED. (NOTE: ALL PACKED CARD IMAGES WHEN PLACED IN THE
Z
                                                              Z
   BUFFER HAVE AN "RS" CHARACTER ATTACHED AT THEIR END, AND THEREFORE, %
2
Z
   WHEN THE LENGTH FIELD IN THE HEADER OF THE BUFFER IS SET, THE VALUE%
   IS ONE LESS THAN THE CURRENT BUFFER POINTER VALUE SO THAT THIS LAST%
2
   "RS" CHARACTER WILL NOT BE TRANSMITTED. SEE DOCUMENTATION)
Z
7
                                                              %
Z
PROCEDURE TRANSMIT.BUFFER;
   OUTPUT.BUFFER.HEADER 1 "000000000";
   OUTPUT.BUFFER.STATION 1 "002";
   OUTPUT.BUFFER.LENGTH | DECIMAL(OUTPUT.BUFFER.POINTER - 1,4);
   WRITE DATA.COMM.QUEUE(OUTPUT.BUFFER);
   OUTPUT.BUFFER.POINTER 1 0;
   BUFFER-WAS-TRANSMITTED 1 1;
END TRANSMIT.BUFFER;
%
Z
   PROCEDURE: PACK.AND.SEND.BUFFER
                                                              %
%
                                                              Z
%
   THIS PROCEDURE IS REFERENCED ONLY BY THE PROCEDURE
                                                              %
   "READ.PACK.AND.SEND.CARDS"
%
Z
   ALL PACKED CARD IMAGES ARE ENTERED INTO A BUFFER IN THIS PROCEDURE.%
Z
%
   UPON ENTRY INTO THE PROCEDURE, THE LENGTH OF THE CURRENT BUFFER
                                                              Z
   BEING FORMED IS CHECKED AND IF THERE IS NOT ENOUGH ROOM IN THE
                                                              2
%
   BUFFER FOR THE CURRENT CARD IMAGE THE BUFFER IS TRANSMITTED AND
                                                              %
%
   THEN CLEARED VIA A CALL TO THE PROCEDURE "TRANSMIT.BUFFER". THE
                                                              7
%
   CARD IMAGE IS THEN ENTERED IN THE CLEARED BUFFER AND THE BUFFER
                                                              %
2
   POINTER UPDATED APPROPRIATELY.
                                                              7
                                                              2
%
PROCEDURE PACK.AND.SEND.BUFFER(PACKED.CARD);
   FORMAL PACKED.CARD
                                           CHAR VARYING;
   IF (BUFFER.SIZE - OUTPUT.BUFFER.PGINTER) LSS
                LENGTH(SUBSTR(PACKED.CARD.O))
        THEN DO TRANSMIT.CURRENT.BUFFER;
                TRANSMIT.BUFFER;
            END TRANSMIT.CURRENT.BUFFER;
```

SUBSTR(CARD.BUFFER,OUTPUT.BUFFER.POINTER) | SUBSTR(PACKED.CARD.O);

```
CARDS: LABELLED "RJE/CARDS", THIS CARD FILE HANDLES ALL INPUT CARDS%
%
   ENTERED BY THE B1700 RJE USER. THIS FILE IS REFERENCED ONLY IN THE %
%
Z
   PROCEDURE NAMED "READ.PACK.AND.SEND.CARDS". (NOTE: IN ORDER RO
                                                              7
7
   OPEN AN RJE CARD FILE THE CONTROL SPO MESSAGE ".READ" MUST BE
                                                              Z
   ENTERED FROM THE SPO TO THE PROGRAM "RJE/SPO.TEST".)
                                                              Z
Z
   PRINT: LABELLED "RJE/PRINT", THIS FILE HANDLES THE PRINTING OF ALL
%
   RECORDS FOR THIS PROGRAM. IT IS REFERENCED ONLY IN THE PROCECURE
%
z
   "OUTPUT.LINE".
%
Z
   PUNCH: LABELLED "RJE/PUNCH", THIS FILE HANDLES THE PUNCHING OF ALL
   RECORDS FOR THIS PROGRAM. IT IS REFERENCED ONLY IN THE PROCEDURE
ሂ
   "OUTPUT.LINE".
                                                              Z
Z
                                                              %
R PAGE
DEFINE
   CHAR
                     AS
                         #CHARACTER#,
   ESC
                         # 2272#,
                     AS
   ETX
                         #2032#,
                     AS
                         # 21 E 2 # ,
   RS
                     AS
   CARD.SIZE
                         #80#.
                     AS
   LINE . SIZE
                     AS
                         #132#
   NUL.
                     AS
                         #2002#;
FILE
   SPO.OUT.QUEUE(LABEL = "RJE"/"SPO.OUT", DEVICE = QUEUE,
            RECORDS = 411/1, OPEN.OPTION = INPUT),
   PRINT.OUT.QUEUE(LABEL = "RJE"/"PRINT.OUT", DEVICE = QUEUE,
            RECORDS = 411/1, OPEN.OPTION = INPUT),
   SPO.INPUT.QUEUE(LABEL = "RJE"/"SPO.IN", DEVICE = QUEUE,
            RECORDS = 80/1, OPEN.OPTION = INPUT),
   DATA.COMM.QUEUE(LABEL = "RJE"/"DATA.COMM", DEVICE = QUEUE,
            RECORDS = 411/1, OPEN.OPTION = OUTPUT),
   CONTROL.QUEUE(LABEL = "DATA.COMM"/"CONTROL", DEVICE = QUEUE,
            RECORDS = 411/1, OPEN.OPTION = OUTPUT),
   CARDS(LABEL = "RJE"/"CARDS", DEVICE = CARD, RECORDS = 80/1,
            OPEN.OPTION = INPUT),
   PRINT(LABEL = "RJE"/"PRINT", DEVICE = PRINTER OR BACKUP DISK,
            RECORDS = 132/1, OPEN.OPTION = OUTPUT, LOCK),
   PUNCH(LABEL = "RJE"/"PUNCH", DEVICE = PUNCH OR BACKUP DISK,
            RECORDS = 80/1, OPEN.OPTION = OUTPUT, LOCK);
SEGMENT (MAIN);
DECLARE
```

### SAMPLE UPL INPUT/OUTPUT PROGRAM

```
PROGRAM : I/O.PROGRAM.
z
%
    THIS PROGRAM INTERFACES WITH THE PROGRAMS "RJE/SPO.TEST" AND
    "RJE/DCH".
z
   EXCEPT FOR THE ACCEPTING OF INPUT SPO MESSAGES, ALL B1700 INPUT
   AND OUTPUT FOR THE RJE SYSTEM IS HANDLED BY THIS PROGRAM.
Z
FILES:
X
2
   SEVEN FILES ARE MAINTAINED BY THE PROGRAM.
Z
z
   SPO.OUT.QUEUE: LABELLED "RJE/SPO.OUT", THIS QUEUE FILE HANDLES ALL %
   SPO AND CONTROL MESSAGES QUEUED BY THE PROGRAM "RJE/DCH". THIS FILE%
   IS READ IN THE PROCEDURE "CONTROL.LOOP" AND THE RECEIVED MESSAGES
   PROCESSED IN THE PROCEDURE "PROCESS.OUTPUT.SPO.MESSAGE".
ጄ
   PRINT.OUT.QUEUE: LABELLED "RJE/PRINT.OUT", THIS QUEUE FILE HANDLES %
   ALL OUTPUT PRINT AND PUNCH RECORDS QUEUED BY THE PROGRAM "RJE/DCH".2
   THIS QUEUE IS READ IN THE PROCEDURE "CONTROL.LOOP" AND THE RECEIVED%
   MESSAGES PROCESSED IN THE PROCEDURES "PROCESS.PRINT.OR.PUNCH.BUFFER"
   AND "OUTPUT.LINE".
   SPO.INPUT.QUEUE: LABELLED "RJE/SPO.IN", THIS QUEUE FILE HANDLES ALL%
   INPUT SPO MESSAGES QUEUED BY THE PROGRAM "RJE/SPO.TEST". THIS
   QUEUE IS READ IN THE PROCEDURE "CONTROL.LOOP" AND THE RECEIVED
                                                                  %
   MESSAGES PROCESSED IN THE PROCEDURE "PROCESS.INPUT.SPO.MESSAGE".
   DATA.COMM.QUEUE: LABELLED "RJE/DATA.COMM", THIS QUEUE FILF HANDLES %
   ALL CARD AND SPO BUFFERS QUEUED BY THIS PROGRAM FOR THE PROGRAM
                                                                  %
   "RJE/DCH". THIS QUEUE IS REFERENCED IN THE PROCEDURES
   "TRANSMIT.BUFFER" AND "PROCESS.INPUT.SPO.MESSAGE".
Z
   CONTROL.QUEUE: LABELLED "DATA.COMM/CONTROL", THIS FILE HANDLES ALL
   CONTROL MESSAGES SENT BY THIS PROGRAM TO THE PROGRAM "RJE/DCH".
                                                                  %
   THIS QUEUE IS REFERENCED ONLY IN THE PROCEDURE
                                                                  %
   "PROCESS.INPUT.SPO.MESSAGE".
```

B1700 RJE/DCH

COMPANY CONFIDENTIAL

```
SANTA BARBARA PLANT
                                    P.S. 2212 5272
   01 CONTROL.BITS,
      02 CARD.FILE.PRESENT
                                  BIT(1),
      02 BUFFER.WAS.TRANSMITTED
                                  BIT(1),
      02 LOGGED.ON
                                  BIT(1),
01 POINTERS. AND. PARAMETERS.
      02 INPUT.BUFFER.POINTER
                                  FIXED.
      02 OUTPUT.BUFFER.POINTER
                                  FIXED.
      02 PRINT.LINE.POINTER
                                  FIXED,
      02 CARD.COL.POINTER
                                  FIXED.
      02 PNTR
                                  FIXED,
      02 BUFFER.SIZE
                                  FIXED,
01 INPUT BUFFER,
      02 INPUT.BUFFER.HEADER
                                  CHAR(10),
         03 INPUT.BUFFER.STATION
                                  CHAR(3),
         03 INPUT.BUFFER.LENGTH
                                  CHAR(4),
         03 INPUT BUFFER TYPE
                                  CHAR(3).
      02 PRINT BUFFER
                                  CHAR(401).
01 OUTPUT.BUFFER,
      02 OUTPUT.BUFFER.HEADER
                                  CHAR(10).
         03 OUTPUT.BUFFER.STATION
                                  CHAR(3),
         03 OUTPUT.BUFFER.LENGTH
                                  CHAR(4),
         03 OUTPUT.BUFFER.TYPE
                                  CHAR(3).
      02 CARD.BUFFER
                                  CHAR(401),
01 OUTPUT.LINES,
      02 PRINT.LINE
                                  CHAR(133),
         03 CARRIAGE
                                  BIT(8),
         03 LINE
                                  CHAR(132),
01 INPUT.LINES,
      02 CARD
                                  CHAR(80),
         03 COLUMN(80)
                                  CHAR(1);
SEGMENT (CARD. INPUT);
                                                 2
%
  PROCEDURE: TRANSMIT.BUFFER
%
                                                 %
                                                 Z
  THIS PROCEDURE IS REFERENCED BY THE PROCEDURES
  "PACK.AND.SEND.BUFFER" AND "READ.PACK.AND.SEND.CARDS".
7
  ALL CARD BUFFERS ARE SENT TO THE "RJE/DCH" PROGRAM VIA THIS
```

PROCEDURE. WHEN THE PROCEDURE IS ENTERED, THE TEN CHARACTER MESSAGE%

BURROUGHS CORPORATION

SMALL SYSTEMS GROUP

```
BUMP OUTPUT.BUFFER.POINTER BY LENGTH(SUBSTR(PACKED.CARD.O));
END PACK.AND.SEND.BUFFER;
& PAGE
%
7
   PROCEDURE: PACK-BLANKS
                                                        7
7
                                                        z
Z
   THIS PROCEDURE IS REFERENCED ONLY BY THE PROCEDURE "PACK.CARC"
                                                        ۲
ኧ
   WHEN PACKING CARD IMAGES, FIELDS OF THREE TO NINETY-NINE
%
                                                        %
z
   CONSECUTIVE BLANKS WILL BE PACKED INTO A THREE CHARACTER FIELD
                                                        Z
   (SEE DOCUMENTATION), AN ESCAPE CHARACTER ("ESC") FOLLOWED BY TWO
2
                                                        Z
   NUMERIC CHARACTERS INDICATING THE NUMBER OF BLANKS COMPRESSED.
   THEREFORE WHILE PACKING A CARD, WHEN A FIELD OF AT LEAST THREE
z
                                                        Z
Z
   BLANKS IS DETECTED, THIS PROCEDURE IS CALLED TO COUNT AND PACK THE
   ENTIRE BLANK FIELD. THE PROCEDURE CONSISTS OF A LOOP WHICH EXAMINES%
   A CHARACTER AND BUMPS POINTERS UNTIL THE END OF THE CARD OR A
%
   NON-BLANK CHARACTER IS FOUND, AT WHICH TIME THE LOOP IS EXITED AND
%
   THE THREE CHARACTER FIELD ADDED TO THE PACKED CARD IMAGE. THE
7
   POINTER FOR THE PACKED CARD FIELD IS THEN UPDATED AND THE PROCEDUREX
Z
Z
   EXITED.
2
PROCEDURE PACK-BLANKS;
   DECLARE COUNTER
                                      FIXED;
   COUNTER 1 3;
   BUMP CARD.COL.POINTER BY 3;
   DO COUNT.AND.PACK.BLANKS FOREVER;
       IF CARD.COL.POINTER LSS CARD.SIZE
           THEN IF COLUMN(CARD.COL.POINTER) EQL " "
                   THEN DO INCREMENT. VARIABLES;
                           BUMP COUNTER;
                           BUMP CARD.COL.POINTER;
                       END INCREMENT. VARIABLES;
                   ELSE UNDO COUNT. AND. PACK. BLANKS;
           ELSE UNDO COUNT. AND. PACK. BLANKS;
   END COUNT.AND.PACK.BLANKS;
   SUBSTR(CARD, PNTR, 3) | ESC CAT DECIMAL(COUNTER, 2);
   BUMP PNTR BY 3;
END PACK-BLANKS;
Z
                                                        %
```

COMPANY CONFIDENTIAL B1700 RJE/DCH P.S. 2212 5272

```
z
                                                                   Z
%
   PROCEDURE: READ.PACK.AND.SEND.CARDS
%
    THIS PROCEDURE IS REFERENCED ONLY BY THE PROCEDURE "CONTROL.LOOP".
7
%
   READING AND PACKING OF CARDS AND TRANSMITTING OF CARD BUFFERS IS
7
                                                                   Z
   CONTROLLED BY THIS PROCEDURE. INITIALLY, THE VARIABLE
Z
                                                                   Z
   "BUFFER.WAS.TRANSMITTED" WHICH INDICATES WHEN A BUFFER HAS BEEN
Z
                                                                   Z
   TRANSMITTED IS CLEARED. A LOOP IS THEN ENTERED AND A CARD IMAGE
7
%
   READ. IF AN END-OF-FILE WAS DETECTED BY THE READ, THE CARD FILE IS %
   CLOSED, THE FLAG INDICATING A CARD FILE WAS PRESENT FOR THE PROGRAM%
%
   RESET, THE CURRENT BUFFER (IF ANY) TRANSMITTED BY A CALL TO THE
Z
Z
   PROCEDURE "TRANSMIT.BUFFER", AND THE PROCEDURE EXITED. IF AN
                                                                   Z
%
   EXCEPTION CONDITION WAS NOTED DURING THE LAST READ AND A "?" IS IN
                                                                   X
   THE FIRST COLUMN OF THE CARD, INDICATING A CONTROL CARD WAS READ,
ጄ
                                                                   7
    THE "?" IS CHANGED TO A NUL CHARACTER IN ACCORD WITH THE RJE
                                                                   Z
%
                                                                   2
   CONVENTIONS. THE CARD IMAGE JUST READ IS THEN PACKED BY A CALL TO
   THE PROCEDURE "PACK.CARD". THE PACKED CARD IMAGE AND AN "RS"
                                                                   2
   CHARACTER IS THEN PLACED IN A BUFFER BY A CALL TO THE PROCEDURE
                                                                   Z
%
   "PACK.AND.SEND.BUFFER". LASTLY THE VARIABLE INDICATING A BUFFER
                                                                   %
%
   HAS BEEN TRANSMITTED IS CHECKED AND IF A BUFFER HAS JUST BEEN
                                                                   Z
   SENT THE PROCEDURE IS EXITED OTHERWISE THE LOOP CONTINUES UNTIL A
                                                                   2
                                                                   %
Z
   BUFFER IS TRANSMITTED.
PROCEDURE READ.PACK.AND.SEND.CARDS;
   BUFFER.WAS.TRANSMITTED 1 0;
   DO READ.LOOP FOREVER;
        READ CARDS(CARD);
             ON EOF DO CLOSE.FILE;
                  CLOSE CARDS RELEASE;
                  CARD.FILE.PRESENT 1 0;
                  IF OUTPUT.BUFFER.POINTER GTR O
                       THEN TRANSMIT.BUFFER;
                  RETURN;
             END CLOSE.FILE;
             ON EXCEPTION
                  IF COLUMN(O) EQL "?"
                       THEN COLUMN(O) I NUL;
        PACK.CARD;
        PACK.AND.SEND.BUFFER(SUBSTR(CARD,O,PNTR) CAT RS);
           BUFFER.WAS.TRANSMITTED
```

THEN RETURN;

END READ.LOOP;

END READ.PACK.AND.SEND.CARDS;

```
& PAGE
SEGMENT (OUTPUT.PRINT.OR.PUNCH);
%
2
   PROCEDURE: OUTPUT.LINE
%
   THIS PROCEDURE IS REFERENCED ONLY BY THE PROCEDURE
   "PROCESS.PRINT.OR.PUNCH.BUFFER".
Z
   WHEN THIS PROCEDURE IS ENTERED THERE EXISTS IN THE VARIABLE
Z
7
   "PRINT.LINE", A RECORD OF SIZE EQUAL TO THE VALUE OT THE VARIABLE
%
   "PRINT.LINE.POINTER". IF THE VALUE OF THE STATION IN THE BUFFER
   HEADER IS "002" INDICATING THE RECORD IS A PUNCH RECORD THE RECORD
2
7
   IS PUNCHED, OTHERWISE THE RECORD IS ASSUMED TO BE A PRINT RECORD
                                                             Z
   AND IS SO OUTPUT. FOLLOWING OUTPUTTING OF THE RECORD, THE POINTER
   FOR THE OUTPUT DATA AREA IS CLEARED, THE OUTPUT DATA AREA ITSELF
   RE-INITIALISED TO BLANKS, AND THE POINTER FOR THE CURRENT INPUT
   BUFFER BEING UNPACKED INCREMENTED SO THAT THE "RS" DELIMITER FOR
                                                             %
   THE RECORD JUST OUTPUTTED MAY BE DISCARDED. (NOTE: NOT SHOWN IN
                                                             2
   THIS PROCEDURE ARE CONSIDERATIONS FOR THE RJE CARRIAGE-CONTROL
   CONVENTIONS. IF THIS PROGRAM WERE TO RUN UNDER RJE, WHEN A PRINT
   RECORD IS PRESENT, A CARRIAGE CONTROL VALUE FOR THE RECORD WOULD BE%
   PRESENT IN THE VARIABLE "CARRIAGE". THE VALUE FOR THIS VARIABLE
   WOULD HAVE TO BE DETERMINED AND THE APPROPRIATE WRITE STATEMENT
   EXECUTED. THIS CARRIAGE CONTROL CHARACTER WOULD NOT BE OUTPUTTED,
Z
                                                             %
   THE ACTUAL RECORD TO BE PRINTED WOULD BE PRESENT IN THE VARIABLE
                                                             Z
   "LINE". (SEE DOCUMENTATION).
PROCEDURE OUTPUT.LINE;
    IF INPUT.BUFFER.STATION EQL "002"
       THEN DO PUNCH.IT;
                WRITE PUNCH(SUBSTR(PRINT.LINE,O,CARD.SIZE));
            END PUNCH. IT;
       ELSE DO PRINT.IT;
                WRITE PRINT SINGLE(SUBSTR(PRINT.LINE,O,LINE.SIZE));
            END PRINT. IT;
   PRINT.LINE.POINTER 1 0;
   BUMP INPUT.BUFFER.POINTER;
   PRINT.LINE 1 " ";
END OUTPUT.LINE;
& PAGE
```

COMPANY CONFIDENTIAL B1700 RJE/DCH P.S. 2212 5272

```
PROCEDURE: PROCESS.PRINT.OR.PUNCH.BUFFER
%
7
    THIS PROCEDURE IS REFERENCED ONLY BY THE PROCEDURE "CONTROL.LOOP".
    ALL UNPACKING OF OUTPUT BUFFERS ARE HANDLED BY THIS PROCEDURE. IT
ሂ
    IS CALLED WHENEVER A NEW PRINT OR PUNCH BUFFER IS RECEIVED. THE
7
                                                                   Z
z
    POINTER FOR THE BUFFER IS THEREFORE RE-INITIALISED WHEN THE
    PROCEDURE IS ENTERED. THE BUFFER IS THEN UNPACKED CHARACTER BY
Z
                                                                   Z
z
   CHARACTER UNTIL AN "RS" OR "ETX" CHARACTER IS FOUND AT WHICH TIME
                                                                   %
    THE PORTION OF THE BUFFER JUST UNPACKED IS OUTPUT.
%
    THE "DO" LOOP NAMED "PUT.BLANKS" IS USED TO UNPACK
2
   FIELDS OF COMPRESSED BLANKS WHILE THE LOOP "PUT. CHARACTER" IS USED
Z
2
    TO UNPACK SINGLE CHARACTERS.
                                                                   2
PROCEDURE PROCESS.PRINT.OR.PUNCH.BUFFER;
    INPUT.BUFFER.POINTER 1 0;
   DO UNPACK.AND.OUTPUT FOREVER;
        IF SUBSTR(PRINT.BUFFER, INPUT.BUFFER.POINTER, 1) EQL ESC
             THEN DO PUT.BLANKS;
                      BUMP INPUT.BUFFER.POINTER;
                       SUBSTR(PRINT.LINE, PRINT.LINE.POINTER, BINARY(
                           SUBSTR(PRINT.BUFFER, INPUT.BUFFER.POINTER,
                           2))) | " ";
                      BUMP PRINT.LINE.POINTER BY BINARY(SUBSTRO
                           PRINT.BUFFER, INPUT.BUFFER.POINTER, 2));
                      BUMP INPUT.BUFFER.POINTER BY 2;
                  END PUT.BLANKS;
             ELSE DO PUT. CHARACTER;
                      SUBSTR(PRINT.LINE, PRINT.LINE, POINTER, 1) |
                          SUBSTR(PRINT.BUFFER, INPUT.BUFFER.POINTER, 1);
                      BUMP PRINT.LINE.POINTER;
                      BUMP INPUT.BUFFER.POINTER;
                  END PUT. CHARACTER;
        IF SUBSTR(PRINT.BUFFER, INPUT.BUFFER.POINTER, 1) EQL RS
             THEN OUTPUT.LINE;
        IF SUBSTR(PRINT.BUFFER, INPUT.BUFFER.POINTER, 1) EQL ETX
             THEN DO END. IT;
                       IF PRINT.LINE.POINTER GTR 0
                           THEN OUTPUT-LINE;
                      RETURN;
```

END UNPACK.AND.OUTPUT;

END PROCESS.PRINT.OR.PUNCH.BUFFER;

END END.IT;

```
& PAGE
SEGMENT (OUTPUT. SPO);
                                                                 Z
%
   PROCEDURE: PROCESS.OUTPUT.SPO.MESSAGE
                                                                 Z
Z
Z
                                                                 z
   THIS PROCEDURE IS REFERENCED ONLY BY THE PROCEDURE "CONTROL.LOOP".
%
                                                                 %
7
%
   ALL MESSAGES RECEIVED FROM THE PROGRAM "RJE/DCH" THROUGH THE QUEUE
   "RJE/SPO.OUT" ARE PROCESSED THROUGH THIS PROCEDURE. THE INPUT
7
                                                                 z
Z
   BUFFERS RECEIVED FOR THIS PROCEDURE WILL HAVE VALUES OF EITHER
                                                                 %
2
   "000" OR "001" FOR THE VARIABLE "INPUT.BUFFER.STATION". IF THE
                                                                 Z
   STATION VALUE IS "001", A SPO MESSAGE, THE MESSAGE IS DISPLAYED ON
%
                                                                 %
Z
   THE B1700 SPO. FOLLOWING THE DISPLAY IF THE VARIABLE "LOGGED.ON"
                                                                 %
2
   HAS NOT BEEN SET, AN ADDITIONAL DARKENED FIELD IS THEN DISPLAYED.
   (WHEN RUNNING THIS PROGRAM IN AN RJE ENVIRONMENT, IT IS USUALLY
%
                                                                 Z
%
   NECESSARY TO ENTER ONE'S USERCODE AND PASSWORD
                                               WHEN STARTING UP AN%
%
   RJE SESSION. THIS DARKENED FIELD IS PROVIDED AS A SECURITY MEASURE %
%
   TO PROTECT A USER'S USERCODE AND PASSWORD. IT WILL NO LONGER BE
   DISPLAYED ONCE A USER HAS SUCESSFULLY LOGGED ON WITH THE HOST.)
7
                                                                 Z
2
  SHOULD THE BUFFER RECEIVED BE A CONTROL MESSAGE
                                               (STATION EQUALS
                                                                 Z
%
   "000") THEN DEPENDING UPON THE TYPE OF CONTROL MESSAGE RECEIVED,
                                                               AN%
   APPROPRIATE ACTION WILL BE TAKEN EITHER LOGGING ON (SETTING THE
%
                                                                 %
   VARIABLE "LOGGED.ON"), CHANGING BUFFER.SIZE (CHANGING THE VALUE OF
%
                                                                 %
   THE VARIABLE "BUFFER.SIZE") OR LOGGING OFF (RESETTING THE VARIABLE
%
                                                                 %
%
   "LOGGED.ON").
                                                                 %
2
                                                                 Z
PROCEDURE PROCESS.OUTPUT.SPO.MESSAGE;
   IF INPUT.BUFFER.STATION EQL "001"
        THEN DO DISPLAY.MESSAGE;
                 DISPLAY SUBSTR(PRINT.BUFFER, O, (BINARY(
                               INPUT.BUFFER.LENGTH) - 1));
                 IF NOT LOGGED.ON
                      THEN DISPLAY GODG CAT "WWWWWWWWWWWWWWWW CAT
                                  aoda cat "EEEEEEEEEEEEE;
             END DISPLAY.MESSAGE;
        ELSE DO PROCESS.CONTROL.MESSAGE;
                 CASE BINARY(SUBSTR(PRINT.BUFFER,0,2));
                      LOGGED.ON | 1;
                      BUFFER.SIZE | BINARY(SUBSTR(PRINT.BUFFER, 2, 3));
                      LOGGED.ON 1 0;
                 END CASE;
```

```
END PROCESS.CONTROL.MESSAGE;
END PROCESS.OUTPUT.SPO.MESSAGE;
& PAGE
SEGMENT (INPUT. SPO);
                                                                    Z
PROCEDURE: PROCESS.INPUT.SPO.MESSAGE
                                                                    z
z
2
                                                                    Z
2
   THIS PROCEDURE IS REFERENCED ONLY BY THE PROCEDURE
                                                     "CONTROL.LOOP".%
Z
   INPUT SPO MESSAGES ARE PROCESSED WITH THIS PROCEDURE. THESE ARE ALL%
z
   MESSAGES RECEIVED FROM THE PROGRAM "RJE/SPO.TEST" VIA THE QUEUE
Z
   "RJE/SPO.IN". WHEN THE PROCEDURE IS ENTERED, THE OUTPUT BUFFER
                                                                    Z
%
   HEADER IS CLEARED AND THE VALUE FOR THE STATION IN THE HEADER SET
                                                                    2
   TO "OO1" (OUTGOING SPO MESSAGE). THE FIRST CHARACTER OF THE MESSAGE%
2
   RECEIVED IS THEN CHECKED AND SHOULD THE IT BE A "." IT IS ASSUMED
%
   TO BE A CONTROL MESSAGE FOR THE B1700 RJE SYSTEM. FIVE CONTROL
2
                                                                    Z
   MESSAGES ARE POSSIBLE. A ".READ" WILL CAUSE THE VARIABLE
%
   "CARD.FILE.PRESENT" TO BE SET AND CARDS WILL BEGIN TO BE READ WITH
%
   THE NEXT PASS THROUGH THE PROGRAMS CONTROL LOOP. A ".STOP" WILL
%
   CAUSE THE PROGRAM TO GO TO EOJ AS WELL AS INSTRUCT THE PROGRAM
%
                                                                    Z
   "RJE/DCH" TO STOP ALSO (MESSAGE TYPE "999", SEE DOCUMENTATION). A
%
                                                                    Z
   ".LOG" WILL CAUSE THE PROGRAM TO INSTRUCT "RJE/DCH" TO DISPLAY IT'S%
   CURRENT ERROR SUMMARY (MESSAGE TYPE "999"). AN ".EST" WILL CAUSE
   THE PROGRAM TO INSTRUCT "RJE/DCH" TO RE-ESTABLISH THE COMMUNICATION%
%
   LINK WITH THE HOST SYSTEM (MESSAGE TYPE "997"). LASTLY A ".WAIT" WILL CAUSE THE PROGRAM TO INSTRUCT "RJE/DCH" TO IDLE ITSELF AND
                                                                    %
2
   WAIT TO ANSWER A PHONE CALL FROM THE HOST. SHOULD THE CONTROL
                                                                    %
%
   MESSAGE RECEIVED NOT CONFORM TO ANY OF THESE CASES IT IS DISCARDED
                                                                    %
   OTHERWISE THE APPROPRIATE ACTION MENTIONED ABOVE IS TAKEN. IF THE
%
                                                                    %
   MESSAGE RECEIVED FROM "RJE/SPO.TEST" NOT BE A CONTROL MESSAGE IT IS%
   SENT OUT TO "RJE/DCH" FOR TRANSMISSION TO THE HOST
                                                     WHEN RECEIVED
                                                                    7.
   BY THE PROGRAM "RJE/SPO.TEST" AN "ETX" CHARACTER WAS PLACED AT
   THE END OF THE MESSAGE. BEFORE THEREFORE BEFORE RELEASING THE
                                                                    %
   MESSAGE TO "RJE/DCH", THE NUMBER OF CHARACTERS IN THE MESSAGE UP TO%
   THE "ETX" CHARACTER ARE COUNTED SO THAT THE LENGTH FIELD IN THE
                                                                    Z
   OUTPUT BUFFER HEADER MAY BE PROPERLY SET.
                                                                    Z
                                                                    Z
& PAGE
PROCEDURE PROCESS. INPUT. SPO. MESSAGE;
   CARD.COL.POINTER 1 0;
   OUTPUT.BUFFER.HEADER 1 "000000000";
   OUTPUT.BUFFER.STATION 1 "001";
```

IF COLUMN(O) EQL "."

THEN DO PROCESS.CONTROL.MESSAGE;

IF SUBSTR(CARD,1,4) EQL "READ" THEN DO SET-READ-FLAG;

CARD.FILE.PRESENT | 1;

```
RETURN;
                           END SET-READ-FLAG;
                 IF SUBSTR(CARD, 1, 4) EQL "STOP"
                      THEN OUTPUT.BUFFER.TYPE 1 "999";
                 IF SUBSTR(CARD, 1, 3) EQL "LOG"
                      THEN OUTPUT.BUFFER.TYPE 1 "998";
                 IF SUBSTR(CARD, 1, 3) EQL "EST"
                      THEN OUTPUT.BUFFER.TYPE 1 "997";
                 IF SUBSTR(CARD, 1, 4) EQL "WAIT"
                      THEN OUTPUT. BUFFER. TYPE 1 "996";
                 IF OUTPUT.BUFFER.TYPE NEQ "000"
                      THEN WRITE CONTROL.QUEUE(OUTPUT.BUFFER);
                 TE OUTPUL BUFFER TYPE EQL "999"
                      THEN STOP;
             END PROCESS.CONTROL.MESSAGE;
        ELSE DO SEND. SPO. MESSAGE FOREVER;
                 IF COLUMN(CARD.COL.POINTER) EQL ETX OR
                           CARD.COL.POINTER EQL 72
                      THEN DO TRANSMIT.SPO.MESSAGE;
                               OUTPUT.BUFFER.LENGTH 1 DECIMAL(
                                    CARD.COL.POINTER, 4);
                               SUBSTR(CARD.BUFFER, O, CARD.COL. POINTER
                                ) | SUBSTR(CARD,O,CARD.COL.POINTER);
                               WRITE DATA.COMM.QUEUE(OUTPUT.BUFFER);
                               RETURN;
                           END TRANSMIT.SPO.MESSAGE;
                      ELSE BUMP CARD.COL.POINTER;
             END SEND.SPO.MESSAGE;
END PROCESS. INPUT. SPO. MESSAGE;
& PAGE
SEGMENT (MAIN);
                                                                  %
PROCEDURE: CONTROL.LOOP
                                                                  Z
                                                                  %
2
                                                                  7
   THIS IS THE MAIN CONTROL LOOP FOR THE PROGRAM IT IS CALLED BY THE
                                                                  Z
Z
   MAIN PORTION OF THE PROGRAM.
                                                                  2
   THE MAIN FUNCTIONS OF THE PROGRAM ARE CONTROLLED WITH THIS
                                                                  %
%
   PROCEDURE. IT CONSISTS OF THREE "DO" LOOPS AND ONE "IF" STATEMENT
%
```

```
NESTED WITHIN THE PERMANENT CONTROL LOOP OF THE PROGRAM (THE LOOP %
%
   NAMED "LOOP"). IN EACH "DO " LOOP ONE OF THE THREE INPUT QUEUE
%
   FILES OF THE PROGRAM IS CHECKED. IN EACH LOOP FOLLOWING THE READ ON%
   IT'S RESPECTIVE QUEUE, IF NO INCOMING MESSAGE WAS SEEN, THE EOF
   CONDITION OF THE READ IS TRUE AND THE LOOP WILL BE EXITED AND THE
7
   NEXT LOOP OR IF STATEMENT CHECKED. IF A MESSAGE WAS PRESENT THEN
%
Z
   THE APPROPRIATE PROCEDURE CALL TO PROCESS THE MESSAGE IS EXECUTED
                                                                 7
   BEFORE THE LOOP IS EXITED. THE IF STATEMENT CHECKS THE VALUE OF THE%
%
7,
   BIT "CARD.FILE.PRESENT". IF TRUE, INDICATING THE PRESENCE OF AN
                                                                 χ
   INPUT CARD FILE TO BE PACKED AND SENT, THE PROCEDURE
%
   "READ.PACK.AND.SEND.CARDS IS CALLED TO READ AND PACK CARDS UNTIL
                                                                 χ
Z
   A BUFFER HAS BEEN FILLED AND TRANSMITTED (NOTE: A ".READ" INPUT SPO%
   MESSAGE MUST HAVE BEEN RECEIVED BEFORE THE CARD FILE COULD HAVE
2
                                                                 Z
%
   BEEN OPENED.). THIS LOOPING PROCESS WILL CONTINUE INDEFINITELY
   UNTIL A ".STOP" INPUT SPO MESSAGE IS RECEIVED STOPPING THE PROGRAM.%
PROCEDURE CONTROL.LOOP;
   DO LOOP FOREVER;
        DO CHECK.SPO.INPUT.QUEUE;
            READ SPO.INPUT.QUEUE(CARD);
                 ON EOF UNDO CHECK.SPO.INPUT.QUEUE;
            PROCESS. INPUT. SPO. MESSAGE;
        END CHECK.SPO.INPUT.QUEUE;
        DO CHECK.SPO.OUTPUT.QUEUE;
            READ SPO.OUT.QUEUE(INPUT.BUFFER);
                 ON EOF UNDO CHECK.SPO.OUTPUT.QUEUE;
            PROCESS.OUTPUT.SPO.MESSAGE;
        END CHECK-SPO.OUTPUT.QUEUE;
        DO CHECK.PRINT.OUT.QUEUE;
            READ PRINT.OUT.QUEUE(INPUT.BUFFER);
                 ON EOF UNDO CHECK.PRINT.OUT.QUEUE;
            PROCESS.PRINT.OR.PUNCH.BUFFER;
        END CHECK-PRINT.OUT.QUEUE;
        IF CARD.FILE.PRESENT
            THEN READ.PACK.AND.SEND.CARDS;
   END LOOP;
END CONTROL.LOOP;
& PAGE
%
                                                                Z
%
   MAIN PROGRAM
                                                                %
%
   THIS PORTION OF THE PROGRAM IS EXECUTED ONLY ONCE. WHEN EXECUTED,
2
```

COMPANY CONFIDENTIAL B1700 RJE/DCH P.S. 2212 5272

## ALPHABETIC INDEX:

|                                                 | 9-1          |
|-------------------------------------------------|--------------|
| APPENDIX A                                      | 10-1         |
| APPENDIX B                                      | 4-1          |
| CONTROL COMMANDS & ERROR MESSAGES               | 4-1          |
| CONTROL COMMANDS:                               | 4-3          |
| ERROR MESSAGES                                  | 5-1          |
| ESTABLISHMENT                                   | 3-4          |
| Figure 3.1 I/O Interface                        | 6-3          |
| Figure 6.1 (Cont.) Line-discipline Message Flow | 6-2          |
| Figure 6.1 Line-discipline Message Flow         | 2-1          |
| FUNCTIONAL DESCRIPTION                          | 1-1          |
| GENERAL                                         | 3-1          |
| I/O PROGRAM INTERFACE                           | 3-1          |
| INTERFACE MESSAGE FORMAT                        | 6-1          |
| LINE PROTOCOL                                   | 6-6          |
| MESSAGE FORMAT                                  | 6-4          |
| MESSAGE RESPONSE                                | 6-4          |
| NOTES FOR FIGURE 6.1                            | 5 <b>-</b> 1 |
| OPERATING PROCEDURES                            | 5-2          |
| PRIORITES                                       | 3-2          |
| QUEUE FILES                                     | 7 <b>-</b> 1 |
| RJE MESSAGE CONVENTIONS                         | 6-1          |
| RJE STANDARD LINE DISCIPLINE                    | -            |
| RJE SYSTEM MESSAGES                             | 7-4          |
| SAMPLE COBOL CONSOLE PROGRAM                    | 10-1         |
| SAMPLE COBOL INPUT/OUTPUT PROGRAM               | 10-4         |
| SAMPLE UPL CONSOLE PROGRAM                      | 10-3         |
| SAMPLE HPL INPUT/OUTPUT PROGRAM                 | 10-19        |
| SUGGESTIONS FOR CODING I/O PROGRAMS             | 8-1          |
| SYSTEM FLOW                                     | 3-4          |
| SYSTEM REQUIREMENTS                             | 3-5          |
| TERMINATION                                     | 5~2          |
| UNIT RECORD MESSAGES                            | 7-1          |
| THE FRONT CHARACTER ASSIGNMENTS                 | <br>9-1      |